# Functions, organization, external packages, and string formatting

#### Watch by Tuesday, December 1, 2020 | Lesson #16

## OCEAN 215 | Autumn 2020 Ethan Campbell and Katy Christensen

- 1. Creating functions
- 3. String formatting

## 2. Organizing your code and installing external packages

## **1. Creating functions**

- 3. String formatting

## 2. Organizing your code and installing external packages

## 1. Creating functions

## 2. Organizing your code and installing external packages

## 3. String formatting

# Code organization

## You want your code to be easily read and debugged. It is often best to "tell a story" with your code...

Put the code in a logical order with intuitive blocks.

Each cell in Colab should have a specific task.

Use comments to denote what is happening, but not too many!

Put functions early in the code in the order that you use them later.

```
[ ] 1 # # Run this code only once per notebook, then comment it out
     2 # !pip install netcdf4
[ ] 1 import numpy as np
     2 import xarray as xr
     3 import matplotlib.pyplot as plt
      4
     5 import sys
     6 sys.path.append('/content/drive/My Drive')
     7 import my_module
     9 from google.colab import drive
     10 drive.mount('/content/drive')
[ ] 1 def func_to_read_the_data(*Arguments*):
     2 # Do something with arguments
     3 # Return something
      4 return
      5
     7 def func_to_analyze_the_data(*Arguments*):
      8 # Do something with arguments
     9 # Return something
     10 return
     11
     12
     13 def func_to_plot_the_data(*Arguments*):
     14 # Do something with arguments
     15 # Return something
     16 return
[ ] 1 filepath =
     2 filename =
     3
     4 # Read the data
     5 data = func_to_read_the_data()
      6
     7 # Any additional reading statements
      8
[ ] 1 # Analyze the data
     2 analysis = func_to_analyze_the_data()
      3
     4 # Any additional analysis
     5
[ ] 1 # Save/plot the data
     2 func_to_plot_the_data
      3
[ ] 1 # Any additional plotting
```

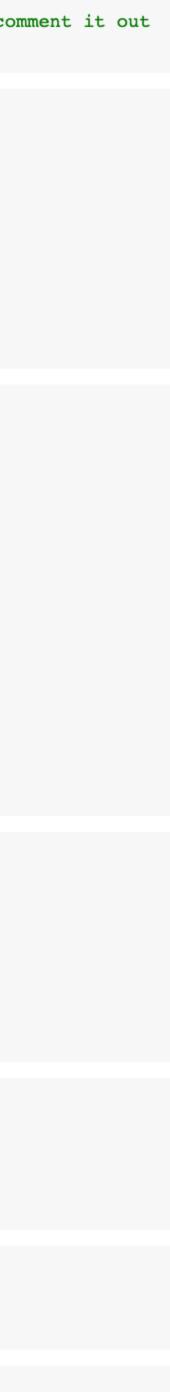

#### Set up your system and install any needed packages

[ ] 1 # # Run this code only once per notebook, then comment it out 2 # !pip install netcdf4

```
[ ] 1 import numpy as np
     2 import xarray as xr
      3 import matplotlib.pyplot as plt
      4
      5 import sys
      6 sys.path.append('/content/drive/My Drive')
      7 import my_module
     9 from google.colab import drive
     10 drive.mount('/content/drive')
[ ] 1 def func_to_read_the_data(*Arguments*):
      2 # Do something with arguments
      3 # Return something
      4 return
      5
      7 def func_to_analyze_the_data(*Arguments*):
      8 # Do something with arguments
      9 # Return something
     10
         return
     11
     12
     13 def func_to_plot_the_data(*Arguments*):
     14 # Do something with arguments
     15 # Return something
     16 return
[ ] 1 filepath =
      2 filename =
      3
      4 # Read the data
      5 data = func_to_read_the_data()
      6
      7 # Any additional reading statements
      8
[ ] 1 # Analyze the data
      2 analysis = func_to_analyze_the_data()
      3
      4 # Any additional analysis
      5
[ ] 1 # Save/plot the data
      2 func_to_plot_the_data
      3
[ ] 1 # Any additional plotting
```

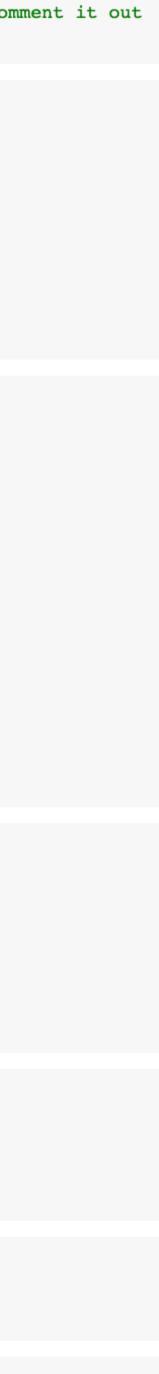

Set up your system and install any needed packages

Import your packages/modules (including any custom modules)

#### Mount your drive

[ ] 1 # # Run this code only once per notebook, then comment it out 2 # !pip install netcdf4

```
[ ] 1 import numpy as np
2 import xarray as xr
3 import matplotlib.pyplot as plt
4
5 import sys
6 sys.path.append('/content/drive/My Drive')
7 import my_module
8
9 from google.colab import drive
```

```
10 drive.mount('/content/drive')
```

```
[ ] 1 def func_to_read_the_data(*Arguments*):
2 # Do something with arguments
2 # Deturn compthing
```

```
3 # Return something
```

```
4 return
5
6
7 def func_to_analyze_the_data(*Arguments*):
8 # Do something with arguments
```

```
# Do something with argu
# Beturn comething
```

```
9 # Return something
10 return
```

```
10 return
11
```

```
12
```

```
13 def func_to_plot_the_data(*Arguments*):
```

```
14 # Do something with arguments
```

```
15 # Return something
```

```
16 return
```

```
[ ] 1 filepath =
2 filename =
3
4 # Read the data
5 data = func_to_read_the_data()
6
7 # Any additional reading statements
```

```
[ ] 1 # Analyze the data
2 analysis = func_to_analyze_the_data()
3
4 # Any additional analysis
5
```

```
[ ] 1 # Save/plot the data
2 func_to_plot_the_data
3
```

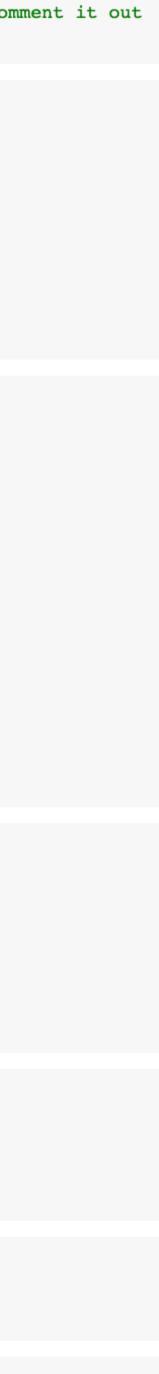

- Set up your system and install any needed packages
- Import your packages/modules (including any custom modules)

## Create different functions for frequently used code

It usually helps to create functions that do a specific tasks

[] 1 # # Run this code only once per notebook, then comment it out 2 # !pip install netcdf4 [] 1 import numpy as np 2 import xarray as xr 3 import matplotlib.pyplot as plt 5 import sys 6 sys.path.append('/content/drive/My Drive') 7 import my\_module Mount your drive return 10 return 11 (e.g. read, analyze, plot) 12 14 15 16 return [ ] 1 filepath = 2 filename = 4 # Read the data 1 # Analyze the data

9 from google.colab import drive 10 drive.mount('/content/drive') 1 def func\_to\_read\_the\_data(\*Arguments\*): 2 # Do something with arguments # Return something 7 def func\_to\_analyze\_the\_data(\*Arguments\*): # Do something with arguments # Return something 13 def func to plot the data(\*Arguments\*): # Do something with arguments # Return something 5 data = func to read the data() 7 # Any additional reading statements 2 analysis = func\_to\_analyze\_the\_data()

```
4 # Any additional analysis
5
```

```
[ ] 1 # Save/plot the data
     2 func_to_plot_the_data
     3
```

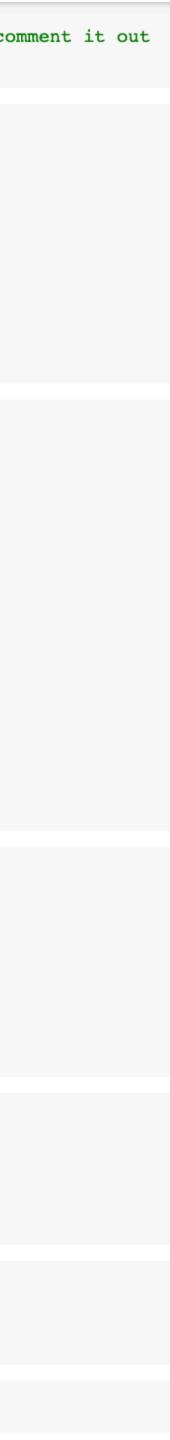

- Set up your system and install any needed packages
- Import your packages/modules (including any custom modules)

## Create different functions for frequently used code

It usually helps to create functions that do a specific tasks

[] 1 # # Run this code only once per notebook, then comment it out 2 # !pip install netcdf4 1 import numpy as np 2 import xarray as xr 3 import matplotlib.pyplot as plt 5 import sys 6 sys.path.append('/content/drive/My Drive') 7 import my\_module Mount your drive 9 from google.colab import drive 10 drive.mount('/content/drive') 1 def func\_to\_read\_the\_data(\*Arguments\*): 2 # Do something with arguments # Return something return 7 def func\_to\_analyze\_the\_data(\*Arguments\*): # Do something with arguments # Return something 10 return 11 (e.g. read, analyze, plot) 12 13 def func to plot the data(\*Arguments\*): # Do something with arguments 14 15 # Return something 16 return [ ] 1 filepath = 2 filename = Read the data 4 # Read the data 5 data = func to read the data() 7 # Any additional reading statements 1 # Analyze the data Analyze the data 2 analysis = func\_to\_analyze\_the\_data() 4 # Any additional analysis 5 [ ] 1 # Save/plot the data 2 func\_to\_plot\_the\_data 3

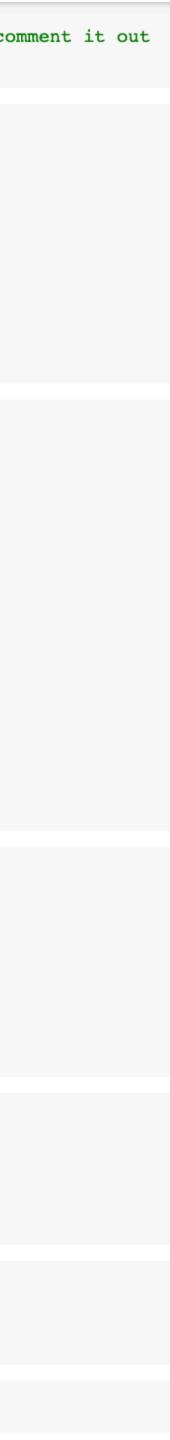

- Set up your system and install any needed packages
- Import your packages/modules (including any custom modules)

## Create different functions for frequently used code

It usually helps to create functions that do a specific tasks

[] 1 # # Run this code only once per notebook, then comment it out 2 # !pip install netcdf4 1 import numpy as np 2 import xarray as xr 3 import matplotlib.pyplot as plt 5 import sys 6 sys.path.append('/content/drive/My Drive') 7 import my\_module Mount your drive 9 from google.colab import drive 10 drive.mount('/content/drive') 1 def func\_to\_read\_the\_data(\*Arguments\*): # Do something with arguments # Return something return 7 def func to analyze the data(\*Arguments\*): # Do something with arguments # Return something 10 return 11 (e.g. read, analyze, plot) 12 13 def func to plot the data(\*Arguments\*): # Do something with arguments 14 15 # Return something 16 return [ ] 1 filepath = 2 filename = Read the data 4 # Read the data 5 data = func to read the data() 7 # Any additional reading statements 1 # Analyze the data Analyze the data 2 analysis = func\_to\_analyze\_the\_data() 4 # Any additional analysis Plot the data 1 # Save/plot the data 2 func\_to\_plot\_the\_data One cell per plot helps with organization 1 # Any additional plotting []

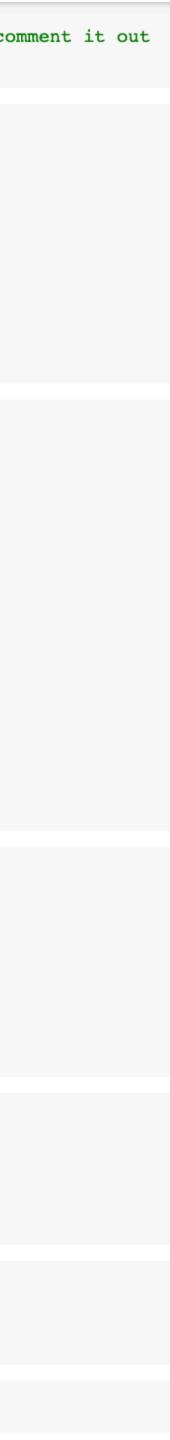

#### **PEP 8 -- Style Guide for Python Code**

## https://www.python.org/ dev/peps/pep-0008/ #code-lay-out

- Introduction
- A Foolish Consistency is the Hobgoblin of Little Minds
- Code Lay-out
  - Indentation
  - Tabs or Spaces?
  - Maximum Line Length
  - Should a Line Break Before or After a Binary Operator?
  - Blank Lines
  - Source File Encoding
  - Imports
  - Module Level Dunder Names
- String Quotes
- Whitespace in Expressions and Statements
  - Pet Peeves
  - Other Recommendations
- When to Use Trailing Commas
- Comments
  - Block Comments
  - Inline Comments
  - Documentation Strings

- Naming Conventions
  - Overriding Principle
  - Descriptive: Naming Styles
  - Prescriptive: Naming Conventions
    - Names to Avoid
    - ASCII Compatibility
    - Package and Module Names
    - Class Names
    - Type Variable Names
    - Exception Names
    - Global Variable Names
    - Function and Variable Names
    - Function and Method Arguments
    - Method Names and Instance Variables
    - Constants
    - Designing for Inheritance
  - Public and Internal Interfaces
- Programming Recommendations
  - Function Annotations
  - Variable Annotations
- References
- Copyright

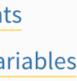

#### **Blank Lines**

Surround top-level function and class definitions with two blank lines.

Method definitions inside a class are surrounded by a single blank line.

Extra blank lines may be used (sparingly) to separate groups of related functions. Blank lines may be omitted between a bunch of related one-liners (e.g. a set of dummy implementations).

Use blank lines in functions, sparingly, to indicate logical sections.

#### Imports

• Imports should usually be on separate lines:

```
# Correct:
import os
import sys
```

# Wrong: import sys, os

It's okay to say this though:

```
# Correct:
from subprocess import Popen, PIPE
```

 Imports are always put at the top of the file, just after any module comments and docstrings, and before module globals and constants.

#### Maximum Line Length

Limit all lines to a maximum of 79 characters.

For flowing long blocks of text with fewer structural restrictions (docstrings or comments), the line length should be limited to 72 characters.

Limiting the required editor window width makes it possible to have several files open side-by-side, and works well when using code review tools that present the two versions in adjacent columns.

#### Comments

Comments that contradict the code are worse than no comments. Always make a priority of keeping the comments up-todate when the code changes!

Comments should be complete sentences. The first word should be capitalized, unless it is an identifier that begins with a lower case letter (never alter the case of identifiers!).

Block comments generally consist of one or more paragraphs built out of complete sentences, with each sentence ending in a period.

You should use two spaces after a sentence-ending period in multi- sentence comments, except after the final sentence.

Ensure that your comments are clear and easily understandable to other speakers of the language you are writing in.

Python coders from non-English speaking countries: please write your comments in English, unless you are 120% sure that the code will never be read by people who don't speak your language.

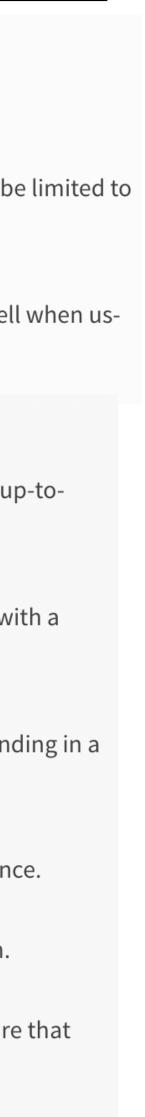

#### Whitespace in Expressions and Statements

Immediately inside parentheses, brackets or braces:

```
# Correct:
```

```
spam(ham[1], {eggs: 2})
```

```
# Wrong:
spam( ham[ 1 ], { eggs: 2 } )
```

Between a trailing comma and a following close parenthesis:

# Correct: foo = (0, )

# Wrong: bar = (0, )

Immediately before a comma, semicolon, or colon:

```
# Correct:
if x == 4: print x, y; x, y = y, x
```

```
# Wrong:
if x == 4 : print x , y ; x , y = y , x
```

• However, in a slice the colon acts like a binary operator, and should have equal amounts on either side (treating it as the operator with the lowest priority). In an extended slice, both colons must have the same amount of spacing applied. Exception: when a slice parameter is omitted, the space is omitted:

#### # Correct:

```
ham[1:9], ham[1:9:3], ham[:9:3], ham[1::3], ham[1:9:]
ham[lower:upper], ham[lower:upper:], ham[lower::step]
ham[lower+offset : upper+offset]
ham[: upper_fn(x) : step_fn(x)], ham[:: step_fn(x)]
ham[lower + offset : upper + offset]
```

```
# Wrong:
ham[lower + offset:upper + offset]
ham[1: 9], ham[1 :9], ham[1:9 :3]
ham[lower : : upper]
ham[ : upper]
```

• More than one space around an assignment (or other) operator to align it with another:

# Correct: x = 1y = 2long variable = 3

| # Wrong:      |   |   |
|---------------|---|---|
| х             | = | 1 |
| У             | = | 2 |
| long_variable | = | 3 |

• Immediately before the open parenthesis that starts the argument list of a function call:

|   | # Correct:<br>spam(1)                                                       |
|---|-----------------------------------------------------------------------------|
|   |                                                                             |
|   | # Wrong:<br>spam (1)                                                        |
|   |                                                                             |
| • | Immediately before the open parenthesis that starts an indexing or slicing: |
|   |                                                                             |
|   | # Correct:                                                                  |
|   | dct['key'] = lst[index]                                                     |

# Wrong: dct ['key'] = lst [index]

More than one space around an assignment (or other) operator to align it with another:

# Correct: x = 1y = 2  $long_variable = 3$ 

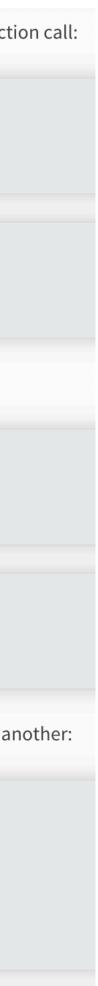

#### 1 import this

The Zen of Python, by Tim Peters

Beautiful is better than ugly. Explicit is better than implicit. Simple is better than complex. Complex is better than complicated. Flat is better than nested. Sparse is better than dense. Readability counts. Special cases aren't special enough to break the rules. Although practicality beats purity. Errors should never pass silently. Unless explicitly silenced. In the face of ambiguity, refuse the temptation to guess. There should be one-- and preferably only one --obvious way to do it. Although that way may not be obvious at first unless you're Dutch. Now is better than never. Although never is often better than \*right\* now. If the implementation is hard to explain, it's a bad idea. If the implementation is easy to explain, it may be a good idea. Namespaces are one honking great idea -- let's do more of those!

## Packages

# A package is a directory of Python modules.

# import matplotlib.pyplot as plt

To use the modules in a package you have to import it.

We have already seen a number of packages!

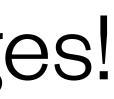

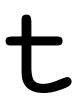

# Useful packages for Oceanography

## <u>Already in Colab</u>

- 1. numpy
- 2. scipy
- 3. xarray
- 4. Pandas
- 5. datetime
- 6. matplotlib.pyplot

## Not in Colab

1. netCDF4

2. Cartopy

3. cmocean

4. Gibbs Seawater  $(g_{SW})$ 

# How to find what packages Colab already has

## !pip list

| 0click2cloudpickle2cmake2cmdstanpy0colorlovercommunitycontextlib2convertdatecoveragecoveragecoverallscrcmodcufflinks0cvxoptcyclercymemCythondaftdaskdataclassesdataclassesdataclassesdataclassesdataclastesdilldistributed11.8Django3dlibdm-tree                                                                                                    |
|----------------------------------------------------------------------------------------------------|
| 2 cmake<br>cmdstanpy<br>colorlover<br>community<br>contextlib2<br>convertdate<br>coverage<br>coveralls<br>crcmod<br>cufflinks<br>crcmod<br>cufflinks<br>o<br>cvxpy<br>cycler<br>cymem<br>Cython<br>daft<br>dask<br>dataclasses<br>datascience<br>debugpy<br>decorator<br>defusedxml<br>6 descartes<br>dill<br>distributed<br>11.8 Django<br>3 dlib                             |
| cmdstanpy<br>colorlover<br>community<br>contextlib2<br>convertdate<br>coverage<br>coveralls<br>crcmod<br>cufflinks<br>crcmod<br>cufflinks<br>crcmod<br>cufflinks<br>crxopt<br>cvxpy<br>cycler<br>cymem<br>Cython<br>daft<br>dask<br>dataclasses<br>dataclasses<br>datascience<br>debugpy<br>decorator<br>defusedxml<br>6<br>dill<br>distributed<br>11.8<br>Django<br>3<br>dlib |
| <pre>colorlover<br/>community<br/>contextlib2<br/>convertdate<br/>coverage<br/>coveralls<br/>crcmod<br/>cufflinks<br/>crxopt<br/>cvxpy<br/>cycler<br/>cymem<br/>Cython<br/>daft<br/>dask<br/>dataclasses<br/>dataclasses<br/>datascience<br/>debugpy<br/>decorator<br/>defusedxml<br/>6<br/>distributed<br/>11.8<br/>Django<br/>3<br/>dlib</pre>                               |
| community<br>contextlib2<br>convertdate<br>coverage<br>coveralls<br>crcmod<br>cufflinks<br>crxopt<br>cvxpy<br>cycler<br>cymem<br>Cython<br>daft<br>dask<br>dataclasses<br>dataclasses<br>datascience<br>debugpy<br>decorator<br>defusedxml<br>6 descartes<br>dill<br>distributed<br>11.8 Django<br>3 dlib                                                                      |
| contextlib2<br>convertdate<br>coverage<br>coveralls<br>crcmod<br>cufflinks<br>ovxopt<br>cvxpy<br>cycler<br>cymem<br>Cython<br>daft<br>dask<br>dataclasses<br>dataclasses<br>datascience<br>debugpy<br>decorator<br>defusedxml<br>6 descartes<br>dill<br>distributed<br>11.8 Django<br>3 dlib                                                                                   |
| convertdate<br>coverage<br>coveralls<br>crcmod<br>cufflinks<br>o cvxopt<br>cvxpy<br>cycler<br>cymem<br>Cython<br>daft<br>dask<br>dataclasses<br>datascience<br>debugpy<br>decorator<br>defusedxml<br>6 descartes<br>dill<br>distributed<br>11.8 Django<br>3 dlib                                                                                                    |
| coverage<br>coveralls<br>crcmod<br>cufflinks<br>crxopt<br>cvxopt<br>cycler<br>cymem<br>Cython<br>daft<br>dask<br>dataclasses<br>datascience<br>debugpy<br>decorator<br>defusedxml<br>6<br>descartes<br>dill<br>distributed<br>11.8<br>Django<br>dlib                                                                                                    |
| coveralls<br>crcmod<br>cufflinks<br>o cvxopt<br>cvxpy<br>cycler<br>cymem<br>Cython<br>daft<br>dask<br>dataclasses<br>datascience<br>debugpy<br>decorator<br>defusedxml<br>6 descartes<br>dill<br>distributed<br>11.8 Django<br>3 dlib                                                                                                    |
| crcmod<br>cufflinks<br>cvxopt<br>cvxpy<br>cycler<br>cymem<br>Cython<br>daft<br>dask<br>dataclasses<br>datascience<br>debugpy<br>decorator<br>defusedxml<br>descartes<br>dill<br>distributed<br>11.8 Django<br>dlib                                                                                                    |
| cufflinks<br>cvxopt<br>cvxpy<br>cycler<br>cymem<br>Cython<br>daft<br>dask<br>dataclasses<br>datascience<br>debugpy<br>decorator<br>defusedxml<br>6 descartes<br>dill<br>distributed<br>11.8 Django<br>3 dlib                                                                                                    |
| 0 cvxopt<br>cvxpy<br>cycler<br>cymem<br>Cython<br>daft<br>dask<br>dataclasses<br>datascience<br>debugpy<br>decorator<br>defusedxml<br>6 descartes<br>dill<br>distributed<br>11.8 Django<br>3 dlib                                                                                                    |
| cvxpy<br>cycler<br>cymem<br>Cython<br>daft<br>dask<br>dataclasses<br>datascience<br>debugpy<br>decorator<br>defusedxml<br>descartes<br>dill<br>distributed<br>11.8 Django<br>3 dlib                                                                                                    |
| cycler<br>cymem<br>Cython<br>daft<br>dask<br>dataclasses<br>datascience<br>debugpy<br>decorator<br>defusedxml<br>descartes<br>dill<br>distributed<br>11.8 Django<br>dlib                                                                                                    |
| cymem<br>Cython<br>daft<br>dask<br>dataclasses<br>datascience<br>debugpy<br>decorator<br>defusedxml<br>descartes<br>dill<br>distributed<br>11.8 Django<br>3 dlib                                                                                                    |
| Cython<br>daft<br>dask<br>dataclasses<br>datascience<br>debugpy<br>decorator<br>defusedxml<br>descartes<br>dill<br>distributed<br>11.8 Django<br>3 dlib                                                                                                    |
| daft<br>dask<br>dataclasses<br>datascience<br>debugpy<br>decorator<br>defusedxml<br>descartes<br>dill<br>distributed<br>11.8 Django<br>3 dlib                                                                                                    |
| dask<br>dataclasses<br>datascience<br>debugpy<br>decorator<br>defusedxml<br>descartes<br>dill<br>distributed<br>11.8 Django<br>3 dlib                                                                                                    |
| dataclasses<br>datascience<br>debugpy<br>decorator<br>defusedxml<br>descartes<br>dill<br>distributed<br>11.8 Django<br>3 dlib                                                                                                    |
| datascience<br>debugpy<br>decorator<br>defusedxml<br>6 descartes<br>dill<br>distributed<br>11.8 Django<br>3 dlib                                                                                                    |
| debugpy<br>decorator<br>defusedxml<br>6 descartes<br>dill<br>distributed<br>11.8 Django<br>3 dlib                                                                                                    |
| decorator<br>defusedxml<br>6 descartes<br>dill<br>distributed<br>11.8 Django<br>3 dlib                                                                                                    |
| defusedxml<br>6 descartes<br>dill<br>distributed<br>11.8 Django<br>3 dlib                                                                                                    |
| 6 descartes<br>dill<br>distributed<br>11.8 Django<br>3 dlib                                                                                                    |
| dill<br>distributed<br>11.8 Django<br>3 dlib                                                                                                    |
| dill<br>distributed<br>11.8 Django<br>3 dlib                                                                                                    |
| 11.8 Django<br>3 dlib                                                                                                    |
| 3 dlib                                                                                                    |
| 3 dlib                                                                                                    |
|                                                                                                    |
|                                                                                                    |
| pandas<br>pandas-datar<br>.5 pandas-gbq                                                                                                    |
| pandas-profi                                                                                                    |
| pandocfilter                                                                                                    |
| 11.1 panel                                                                                                    |
| -                                                                                                    |
| param<br>parso                                                                                                    |
| parso<br>pathlib                                                                                                    |
| patsy                                                                                                    |
| pexpect                                                                                                    |
| pickleshare                                                                                                    |
| Pillow                                                                                                    |
| pip                                                                                                    |
| pip-tools                                                                                                    |
| plac                                                                                                    |
| plotly                                                                                                    |
|                                                                                                    |
| plotnine                                                                                                    |
| 2.1 pluggy<br>portpicker                                                                                                    |
| 0 prefetch-gen                                                                                                    |
|                                                                                                    |
| 5 preshed                                                                                                    |
| .0 prettytable                                                                                                    |
| • progressbar2                                                                                                    |
| prometheus-c                                                                                                    |
| promise                                                                                                    |
| .30 prompt-toolk                                                                                                    |
| 30 protobul                                                                                                    |
| .so psutil                                                                                                    |
|                                                                                                    |
| psycopg2                                                                                                    |
| psycopg2<br>ptyprocess                                                                                                    |
| psycopg2                                                                                                    |
| psycopg2<br>ptyprocess                                                                                                    |
|                                                                                                    |

ake dstanpy lorlover mmunity ntextlib2 nvertdate verage veralls cmod fflinks xopt хру ler mem thon sk taclasses tascience bugpy corator fusedxml scartes stributed ango -tree ndas ndas-datareader ndas-gbq ndas-profiling ndocfilters nel ram rso thlib tsy xpect ckleshare llow p-tools ac otly otnine ıggy rtpicker efetch-generator eshed ettytable ogressbar2 ometheus-client omise ompt-toolkit otobuf util ycopg2 yprocess

docopt docutils dopamine-rl earthengine-api 3.12.0 easydict ecos editdistance 1.0.0b1 en-core-web-sm entrypoints ephem et-xmlfile fa2 fancyimpute 0.17.3 fastai fastdtw 1.0.31 fastprogress 0.10.0 fastrlock 2.0.4 fbprophet 0.29.21 feather-format filelock 2.12.0 firebase-admin fix-yahoo-finance 0.10.6 Flask flatbuffers folium future gast GDAL 1.25.3 gdown gensim 19.18.0 geographiclib 0.1.5 qeopy L-1 L-00000 ру 0.13.3 pyarrow pyasn1 pyasn1-modules pycocotools 1.10.0 pycparser pyct pydata-google-auth pydot pydot-ng pydotplus PyDrive 19.3.1 pyemd pyglet Pygments pygobject pymc3 PyMeeus pymongo pymystem3 PyOpenGL pyparsing 3.38.0 pyrsistent pysndfile PySocks 1.0.18 pystan 3.12.4 pytest 5.4.8 python-apt 2.7.6.1 python-chess python-dateutil python-louvain

nuthon clugify

7.4.0

3.0.4

7.1.2

1.3.0

0.9.5

0.3.0

0.5.5

2.3.0

3.7.1

0.5

1.7

1.2.5

0.0.4

0.8

1.0.0

4.4.2

0.6.0

1.1.0

0.3.3

3.1.3

1.1.4

0.9.0

1.4.1

1.4.3

0.9.7

0.7.1

1.0.1

0.5.1

4.8.0

0.7.5

7.0.0

4.5.1

4.4.1

0.6.0 0.7.1

1.3.1

1.0.1

3.0.4

2.0.0

0.9.0

0.6.0

1.9.0

2.3

1.1.3

| 0.6.2                                                                                                    | gin-config                                                                                                    | 0.3.0                                                                                                    | httplib2                                                                                                    | 0.17.4                                                                                                    | jpeg4py                                                                                                    | 0.1.4                                                                                                    |
|----------------------------------------------------------------------------------------------------|----------------------------------------------------------------------------------------------------|----------------------------------------------------------------------------------------------------|----------------------------------------------------------------------------------------------------|----------------------------------------------------------------------------------------------------|----------------------------------------------------------------------------------------------------|----------------------------------------------------------------------------------------------------|
| 0.16                                                                                                    | glob2                                                                                                    | 0.3.0                                                                                                    | httplib2shim                                                                                                    | 0.0.3                                                                                                    | jsonschema                                                                                                    | 2.6.0                                                                                                    |
| 1.0.5                                                                                                    | google                                                                                                    | 2.0.3                                                                                                    | humanize                                                                                                    | 0.5.1                                                                                                    | jupyter                                                                                                    | 1.0.0                                                                                                    |
| 0.1.238                                                                                                    | google-api-core                                                                                                    | 1.16.0                                                                                                    | hyperopt                                                                                                    | 0.1.2                                                                                                    | jupyter-client                                                                                                    | 5.3.5                                                                                                    |
| 1.9                                                                                                    | google-api-cole<br>google-api-python-client                                                                                                    | 1.7.12                                                                                                    | ideep4py                                                                                                    |                                                                                                    | jupyter-console                                                                                                    | 5.2.0                                                                                                    |
| 2.0.7.post                                                                                                    | google-auth                                                                                                    | 1.17.2                                                                                                    | idna                                                                                                    | 2.10                                                                                                    | jupyter-core                                                                                                    | 4.7.0                                                                                                    |
| 0.5.3                                                                                                    | google-auth-httplib2                                                                                                    | 0.0.4                                                                                                    | image                                                                                                    | 1.5.33                                                                                                    | jupyterlab-pygments                                                                                                    | 0.1.2                                                                                                    |
| 2.2.5                                                                                                    | google-auth-oauthlib                                                                                                    | 0.4.2                                                                                                    | imageio                                                                                                    | 2.4.1                                                                                                    | kaggle                                                                                                    | 1.5.9                                                                                                    |
| 0.3                                                                                                    | google-cloud-bigquery                                                                                                    | 1.21.0                                                                                                    | imagesize                                                                                                    | 1.2.0                                                                                                    | kapre                                                                                                    | 0.1.3.1                                                                                                    |
| 3.7.7.1                                                                                                    | google-cloud-bigquery-storage                                                                                                    |                                                                                                    | imbalanced-learn                                                                                                    | 0.4.3                                                                                                    | Keras                                                                                                    | 2.4.3                                                                                                    |
| 1.0.1                                                                                                    | google-cloud-core                                                                                                    | 1.0.3                                                                                                    | imblearn                                                                                                    | 0.0                                                                                                    | Keras-Preprocessing                                                                                                    | 1.1.2                                                                                                    |
| 0.3.5                                                                                                    | google-cloud-datastore                                                                                                    | 1.8.0                                                                                                    | imgaug                                                                                                    | 0.2.9                                                                                                    | keras-vis                                                                                                    | 0.4.1                                                                                                    |
| 0.4.3                                                                                                    | google-cloud-firestore                                                                                                    | 1.7.0                                                                                                    | importlib-metadata                                                                                                    | 2.0.0                                                                                                    | kiwisolver                                                                                                    | 1.3.1                                                                                                    |
|                                                                                                    | google-cloud-language                                                                                                    | 1.2.0                                                                                                    | importlib-resources                                                                                                    | 3.3.0                                                                                                    | knnimpute                                                                                                    | 0.1.0                                                                                                    |
| 1.0.61                                                                                                    | google-cloud-storage                                                                                                    | 1.18.1                                                                                                    | imutils                                                                                                    | 0.5.3                                                                                                    | korean-lunar-calendar                                                                                                    | 0.2.1                                                                                                    |
| 0.3.4                                                                                                    | google-cloud-translate                                                                                                    | 1.18.1                                                                                                    | inflect                                                                                                    | 2.1.0                                                                                                    | librosa                                                                                                    | 0.6.3                                                                                                    |
| 1.0.0                                                                                                    | google-cloud-translate<br>google-colab                                                                                                    | 1.0.0                                                                                                    | iniconfig                                                                                                    | 1.1.1                                                                                                    | lightgbm                                                                                                    | 2.2.3                                                                                                    |
| 0.5                                                                                                    |                                                                                                    | 0.2.0                                                                                                    | intel-openmp                                                                                                    | 2020.0.1                                                                                                    |                                                                                                    | 0.31.0                                                                                                    |
| 0.7.1                                                                                                    | google-pasta                                                                                                    |                                                                                                    | intervaltree                                                                                                    | 2.1.0                                                                                                    | lmdb                                                                                                    | 0.99                                                                                                    |
| 0.4.1                                                                                                    | google-resumable-media                                                                                                    | 0.4.1                                                                                                    |                                                                                                    |                                                                                                    | lucid                                                                                                    | 0.3.8                                                                                                    |
| 3.0.12                                                                                                    | googleapis-common-protos                                                                                                    | 1.52.0                                                                                                    | ipykernel                                                                                                    | 4.10.1                                                                                                    | LunarCalendar                                                                                                    | 0.0.9                                                                                                    |
| 4.4.0                                                                                                    | googledrivedownloader                                                                                                    | 0.4                                                                                                    | ipython                                                                                                    | 0.0.0                                                                                                    | lxml                                                                                                    |                                                                                                    |
| 0.0.22                                                                                                    | graphviz                                                                                                    | 0.10.1                                                                                                    | ipython-genutils                                                                                                    | 0.2.0                                                                                                    |                                                                                                    | 4.2.6                                                                                                    |
| 1.1.2                                                                                                    | grpcio                                                                                                    | 1.33.2                                                                                                    | ipython-sql                                                                                                    | 0.3.9                                                                                                    | Markdown                                                                                                    | 3.3.3                                                                                                    |
| 1.12                                                                                                    | gspread                                                                                                    | 3.0.1                                                                                                    | ipywidgets                                                                                                    |                                                                                                    | MarkupSafe                                                                                                    | 1.1.1                                                                                                    |
| 0.8.3                                                                                                    | gspread-dataframe                                                                                                    | 3.0.8                                                                                                    | itsdangerous                                                                                                    | 1.1.0                                                                                                    | matplotlib                                                                                                    | 3.2.2                                                                                                    |
| 0.16.0                                                                                                    | gym                                                                                                    | 0.17.3                                                                                                    | jax                                                                                                    | 0.2.6                                                                                                    | matplotlib-venn                                                                                                    | 0.11.6                                                                                                    |
| 0.3.3                                                                                                    | h5py                                                                                                    | 2.10.0                                                                                                    | jaxlib                                                                                                    |                                                                                                    | missingno                                                                                                    | 0.4.2                                                                                                    |
| 2.2.2                                                                                                    | HeapDict                                                                                                    | 1.0.1                                                                                                    | jdcal                                                                                                    | 1.4.1                                                                                                    | mistune                                                                                                    | 0.8.4                                                                                                    |
| 3.6.4                                                                                                    | holidays                                                                                                    | 0.10.3                                                                                                    | jedi                                                                                                    |                                                                                                    | mizani                                                                                                    | 0.6.0                                                                                                    |
| 3.6.0                                                                                                    | holoviews                                                                                                    | 1.13.5                                                                                                    | jieba                                                                                                    | 0.42.1                                                                                                    | mkl                                                                                                    | 2019.0                                                                                                    |
| 1.50                                                                                                    | html5lib                                                                                                    | 1.0.1                                                                                                    | Jinja2                                                                                                    | 2.11.2                                                                                                    | mlxtend                                                                                                    | 0.14.0                                                                                                    |
| 1.17.0                                                                                                    | httpimport                                                                                                    | 0.5.18                                                                                                    | joblib                                                                                                    | 0.17.0                                                                                                    | more-itertools                                                                                                    | 8.6.0                                                                                                    |
|                                                                                                    |                                                                                                    |                                                                                                    |                                                                                                    |                                                                                                    |                                                                                                    |                                                                                                    |
|                                                                                                    |                                                                                                    |                                                                                                    |                                                                                                    |                                                                                                    |                                                                                                    |                                                                                                    |
|                                                                                                    |                                                                                                    |                                                                                                    | sortedcontainers                                                                                                    | 2.3.0                                                                                                    | tifffile                                                                                                    | 2020.9.3                                                                                                    |
| 1 9 0                                                                                                    | python-slugify                                                                                                    | 4.0.1                                                                                                    | spacy                                                                                                    | 2.2.4                                                                                                    | tifffile<br>toml                                                                                                    | 2020.9.3<br>0.10.2                                                                                                    |
| 1.9.0                                                                                                    | python-slugify<br>python-utils                                                                                                    | 2.4.0                                                                                                    | spacy<br>Sphinx                                                                                                    | 2.2.4<br>1.8.5                                                                                                    | tifffile<br>toml<br>toolz                                                                                                    | 2020.9.3<br>0.10.2<br>0.11.1                                                                                                    |
| 1.9.0<br>0.14.1                                                                                                    |                                                                                                    |                                                                                                    | spacy<br>Sphinx<br>sphinxcontrib-serializinghtml                                                                                                    | 2.2.4<br>1.8.5<br>1.1.4                                                                                                    | tifffile<br>toml<br>toolz<br>torch                                                                                                    | 2020.9.3<br>0.10.2<br>0.11.1<br>1.7.0+cu10                                                                                                    |
| 1.9.0<br>0.14.1<br>0.4.8                                                                                                    | python-utils                                                                                                    | 2.4.0                                                                                                    | spacy<br>Sphinx<br>sphinxcontrib-serializinghtml<br>sphinxcontrib-websupport                                                                                                    | 2.2.4<br>1.8.5<br>1.1.4<br>1.2.4                                                                                                    | tifffile<br>toml<br>toolz                                                                                                    | 2020.9.3<br>0.10.2<br>0.11.1                                                                                                    |
| 1.9.0<br>0.14.1<br>0.4.8<br>0.2.8                                                                                                    | python-utils<br>pytz                                                                                                    | 2.4.0<br>2018.9                                                                                                    | spacy<br>Sphinx<br>sphinxcontrib-serializinghtml<br>sphinxcontrib-websupport<br>SQLAlchemy                                                                                                    | 2.2.4<br>1.8.5<br>1.1.4<br>1.2.4<br>1.3.20                                                                                                    | tifffile<br>toml<br>toolz<br>torch                                                                                                    | 2020.9.3<br>0.10.2<br>0.11.1<br>1.7.0+cu10<br>1.5.1<br>0.3.1                                                                                                    |
| 1.9.0<br>0.14.1<br>0.4.8<br>0.2.8<br>2.0.2                                                                                                    | python-utils<br>pytz<br>pyviz-comms                                                                                                    | 2.4.0<br>2018.9<br>0.7.6                                                                                                    | spacy<br>Sphinx<br>sphinxcontrib-serializinghtml<br>sphinxcontrib-websupport<br>SQLAlchemy<br>sqlparse                                                                                                    | 2.2.4<br>1.8.5<br>1.1.4<br>1.2.4<br>1.3.20<br>0.4.1                                                                                                    | tifffile<br>toml<br>toolz<br>torch<br>torchsummary                                                                                                    | 2020.9.3<br>0.10.2<br>0.11.1<br>1.7.0+cu10<br>1.5.1                                                                                                    |
| 1.9.0<br>0.14.1<br>0.4.8<br>0.2.8<br>2.0.2<br>2.20                                                                                                    | python-utils<br>pytz<br>pyviz-comms<br>PyWavelets                                                                                                    | 2.4.0<br>2018.9<br>0.7.6<br>1.1.1                                                                                                    | spacy<br>Sphinx<br>sphinxcontrib-serializinghtml<br>sphinxcontrib-websupport<br>SQLAlchemy<br>sqlparse<br>srsly                                                                                                    | 2.2.4<br>1.8.5<br>1.1.4<br>1.2.4<br>1.3.20<br>0.4.1<br>1.0.4                                                                                                    | tifffile<br>toml<br>toolz<br>torch<br>torchsummary<br>torchtext                                                                                                    | 2020.9.3<br>0.10.2<br>0.11.1<br>1.7.0+cu10<br>1.5.1<br>0.3.1                                                                                                    |
| 1.9.0<br>0.14.1<br>0.4.8<br>0.2.8<br>2.0.2<br>2.20<br>0.4.8                                                                                                    | python-utils<br>pytz<br>pyviz-comms<br>PyWavelets<br>PyYAML                                                                                                    | 2.4.0<br>2018.9<br>0.7.6<br>1.1.1<br>3.13                                                                                                    | spacy<br>Sphinx<br>sphinxcontrib-serializinghtml<br>sphinxcontrib-websupport<br>SQLAlchemy<br>sqlparse                                                                                                    | 2.2.4<br>1.8.5<br>1.1.4<br>1.2.4<br>1.3.20<br>0.4.1<br>1.0.4<br>0.10.2                                                                                                    | tifffile<br>toml<br>toolz<br>torch<br>torchsummary<br>torchtext<br>torchvision                                                                                                    | 2020.9.3<br>0.10.2<br>0.11.1<br>1.7.0+cu10<br>1.5.1<br>0.3.1<br>0.8.1+cu10                                                                                                    |
| 1.9.0<br>0.14.1<br>0.4.8<br>0.2.8<br>2.0.2<br>2.20<br>0.4.8<br>1.1.0                                                                                                    | python-utils<br>pytz<br>pyviz-comms<br>PyWavelets<br>PyYAML<br>pyzmq                                                                                                    | 2.4.0<br>2018.9<br>0.7.6<br>1.1.1<br>3.13<br>20.0.0<br>4.7.7<br>1.9.0                                                                                                    | <pre>spacy<br/>Sphinx<br/>sphinxcontrib-serializinghtml<br/>sphinxcontrib-websupport<br/>SQLAlchemy<br/>sqlparse<br/>srsly<br/>statsmodels<br/>sympy</pre>                                                                                                    | 2.2.4<br>1.8.5<br>1.1.4<br>1.2.4<br>1.3.20<br>0.4.1<br>1.0.4<br>0.10.2<br>1.1.1                                                                                                    | tifffile<br>toml<br>toolz<br>torch<br>torchsummary<br>torchtext<br>torchvision<br>tornado                                                                                                    | 2020.9.3<br>0.10.2<br>0.11.1<br>1.7.0+cu10<br>1.5.1<br>0.3.1<br>0.8.1+cu10<br>5.1.1                                                                                                    |
| 1.9.0<br>0.14.1<br>0.4.8<br>0.2.8<br>2.0.2<br>2.20<br>0.4.8<br>1.1.0<br>1.3.0                                                                                                    | python-utils<br>pytz<br>pyviz-comms<br>PyWavelets<br>PyYAML<br>pyzmq<br>qtconsole                                                                                                    | 2.4.0<br>2018.9<br>0.7.6<br>1.1.1<br>3.13<br>20.0.0<br>4.7.7<br>1.9.0<br>2019.12                                                                                                    | <pre>spacy<br/>Sphinx<br/>sphinxcontrib-serializinghtml<br/>sphinxcontrib-websupport<br/>SQLAlchemy<br/>sqlparse<br/>srsly<br/>statsmodels<br/>sympy<br/>tables</pre>                                                                                                    | 2.2.4<br>1.8.5<br>1.1.4<br>1.2.4<br>1.3.20<br>0.4.1<br>1.0.4<br>0.10.2<br>1.1.1<br>3.4.4                                                                                                    | tifffile<br>toml<br>toolz<br>torch<br>torchsummary<br>torchtext<br>torchvision<br>tornado<br>tqdm                                                                                                    | 2020.9.3<br>0.10.2<br>0.11.1<br>1.7.0+cu10<br>1.5.1<br>0.3.1<br>0.8.1+cu10<br>5.1.1<br>4.41.1                                                                                                    |
| 1.9.0<br>0.14.1<br>0.4.8<br>0.2.8<br>2.0.2<br>2.20<br>0.4.8<br>1.1.0<br>1.3.0<br>2.0.0                                                                                                    | python-utils<br>pytz<br>pyviz-comms<br>PyWavelets<br>PyYAML<br>pyzmq<br>qtconsole<br>QtPy                                                                                                    | 2.4.0<br>2018.9<br>0.7.6<br>1.1.1<br>3.13<br>20.0.0<br>4.7.7<br>1.9.0<br>2019.12                                                                                                    | <pre>spacy<br/>Sphinx<br/>sphinxcontrib-serializinghtml<br/>sphinxcontrib-websupport<br/>SQLAlchemy<br/>sqlparse<br/>srsly<br/>statsmodels<br/>sympy<br/>tables<br/>tabulate</pre>                                                                                                    | 2.2.4<br>1.8.5<br>1.1.4<br>1.2.4<br>1.3.20<br>0.4.1<br>1.0.4<br>0.10.2<br>1.1.1<br>3.4.4<br>0.8.7                                                                                                    | tifffile<br>toml<br>toolz<br>torch<br>torchsummary<br>torchtext<br>torchvision<br>tornado<br>tqdm<br>traitlets                                                                                                    | 2020.9.3<br>0.10.2<br>0.11.1<br>1.7.0+cu10<br>1.5.1<br>0.3.1<br>0.8.1+cu10<br>5.1.1<br>4.41.1<br>4.3.3                                                                                                    |
| 1.9.0<br>0.14.1<br>0.4.8<br>0.2.8<br>2.0.2<br>2.20<br>0.4.8<br>1.1.0<br>1.3.0<br>2.0.0<br>2.0.2                                                                                                    | python-utils<br>pytz<br>pyviz-comms<br>PyWavelets<br>PyYAML<br>pyzmq<br>qtconsole<br>QtPy<br>regex                                                                                                    | 2.4.0<br>2018.9<br>0.7.6<br>1.1.1<br>3.13<br>20.0.0<br>4.7.7<br>1.9.0<br>2019.12.                                                                                                    | <pre>spacy<br/>Sphinx<br/>sphinxcontrib-serializinghtml<br/>sphinxcontrib-websupport<br/>SQLAlchemy<br/>sqlparse<br/>srsly<br/>statsmodels<br/>sympy<br/>tables</pre>                                                                                                    | 2.2.4<br>1.8.5<br>1.1.4<br>1.2.4<br>1.3.20<br>0.4.1<br>1.0.4<br>0.10.2<br>1.1.1<br>3.4.4<br>0.8.7<br>1.7.0                                                                                                    | tifffile<br>toml<br>toolz<br>torch<br>torchsummary<br>torchtext<br>torchvision<br>tornado<br>tqdm<br>traitlets<br>tweepy                                                                                                    | 2020.9.3<br>0.10.2<br>0.11.1<br>1.7.0+cu10<br>1.5.1<br>0.3.1<br>0.8.1+cu10<br>5.1.1<br>4.41.1<br>4.3.3<br>3.6.0                                                                                                    |
| 1.9.0<br>0.14.1<br>0.4.8<br>0.2.8<br>2.0.2<br>2.20<br>0.4.8<br>1.1.0<br>1.3.0<br>2.0.0<br>2.0.2<br>1.3.1                                                                                                    | python-utils<br>pytz<br>pyviz-comms<br>PyWavelets<br>PyYAML<br>pyzmq<br>qtconsole<br>QtPy<br>regex<br>requests                                                                                                    | 2.4.0<br>2018.9<br>0.7.6<br>1.1.1<br>3.13<br>20.0.0<br>4.7.7<br>1.9.0<br>2019.12<br>2.23.0                                                                                                    | <pre>spacy<br/>Sphinx<br/>sphinxcontrib-serializinghtml<br/>sphinxcontrib-websupport<br/>SQLAlchemy<br/>sqlparse<br/>srsly<br/>statsmodels<br/>sympy<br/>tables<br/>tabulate<br/>tblib<br/>tensorboard</pre>                                                                                                    | 2.2.4<br>1.8.5<br>1.1.4<br>1.2.4<br>1.3.20<br>0.4.1<br>1.0.4<br>0.10.2<br>1.1.1<br>3.4.4<br>0.8.7<br>1.7.0<br>2.3.0                                                                                                    | tifffile<br>toml<br>toolz<br>torch<br>torchsummary<br>torchtext<br>torchvision<br>tornado<br>tqdm<br>traitlets<br>tweepy<br>typeguard                                                                                                    | 2020.9.3<br>0.10.2<br>0.11.1<br>1.7.0+cu10<br>1.5.1<br>0.3.1<br>0.8.1+cu10<br>5.1.1<br>4.41.1<br>4.3.3<br>3.6.0<br>2.7.1                                                                                                    |
| 1.9.0<br>0.14.1<br>0.4.8<br>0.2.8<br>2.0.2<br>2.20<br>0.4.8<br>1.1.0<br>1.3.0<br>2.0.0<br>2.0.2<br>1.3.1<br>0.5.1                                                                                                    | python-utils<br>pytz<br>pyviz-comms<br>PyWavelets<br>PyYAML<br>pyzmq<br>qtconsole<br>QtPy<br>regex<br>requests<br>requests-oauthlib                                                                                                    | 2.4.0<br>2018.9<br>0.7.6<br>1.1.1<br>3.13<br>20.0.0<br>4.7.7<br>1.9.0<br>2019.12<br>2.23.0<br>1.3.0                                                                                                    | <pre>spacy<br/>Sphinx<br/>sphinxcontrib-serializinghtml<br/>sphinxcontrib-websupport<br/>SQLAlchemy<br/>sqlparse<br/>srsly<br/>statsmodels<br/>sympy<br/>tables<br/>tabulate<br/>tblib<br/>tensorboard<br/>tensorboard-plugin-wit</pre>                                                                                                    | 2.2.4<br>1.8.5<br>1.1.4<br>1.2.4<br>1.3.20<br>0.4.1<br>1.0.4<br>0.10.2<br>1.1.1<br>3.4.4<br>0.8.7<br>1.7.0<br>2.3.0<br>1.7.0                                                                                                    | tifffile<br>toml<br>toolz<br>torch<br>torchsummary<br>torchtext<br>torchvision<br>tornado<br>tqdm<br>traitlets<br>tweepy<br>typeguard<br>typing-extensions                                                                                                    | 2020.9.3<br>0.10.2<br>0.11.1<br>1.7.0+cu10<br>1.5.1<br>0.3.1<br>0.8.1+cu10<br>5.1.1<br>4.41.1<br>4.3.3<br>3.6.0<br>2.7.1<br>3.7.4.3                                                                                                    |
| 1.9.0<br>0.14.1<br>0.4.8<br>0.2.8<br>2.0.2<br>2.20<br>0.4.8<br>1.1.0<br>1.3.0<br>2.0.0<br>2.0.2<br>1.3.1<br>0.5.1<br>1.5.0                                                                                                    | python-utils<br>pytz<br>pyviz-comms<br>PyWavelets<br>PyYAML<br>pyzmq<br>qtconsole<br>QtPy<br>regex<br>requests<br>requests-oauthlib<br>resampy<br>retrying                                                                                                    | 2.4.0<br>2018.9<br>0.7.6<br>1.1.1<br>3.13<br>20.0.0<br>4.7.7<br>1.9.0<br>2019.12<br>2.23.0<br>1.3.0<br>0.2.2                                                                                                    | <pre>spacy<br/>Sphinx<br/>sphinxcontrib-serializinghtml<br/>sphinxcontrib-websupport<br/>SQLAlchemy<br/>sqlparse<br/>srsly<br/>statsmodels<br/>sympy<br/>tables<br/>tabulate<br/>tblib<br/>tensorboard<br/>tensorboard-plugin-wit<br/>tensorboardcolab</pre>                                                                                                    | 2.2.4<br>1.8.5<br>1.1.4<br>1.2.4<br>1.3.20<br>0.4.1<br>1.0.4<br>0.10.2<br>1.1.1<br>3.4.4<br>0.8.7<br>1.7.0<br>2.3.0<br>1.7.0<br>0.0.22                                                                                                    | tifffile<br>toml<br>toolz<br>torch<br>torchsummary<br>torchtext<br>torchvision<br>tornado<br>tqdm<br>traitlets<br>tweepy<br>typeguard<br>typing-extensions<br>tzlocal                                                                                                    | 2020.9.3<br>0.10.2<br>0.11.1<br>1.7.0+cu10<br>1.5.1<br>0.3.1<br>0.8.1+cu10<br>5.1.1<br>4.41.1<br>4.3.3<br>3.6.0<br>2.7.1<br>3.7.4.3<br>1.5.1                                                                                                    |
| 1.9.0 $0.14.1$ $0.4.8$ $0.2.8$ $2.0.2$ $2.20$ $0.4.8$ $1.1.0$ $1.3.0$ $2.0.0$ $2.0.2$ $1.3.1$ $0.5.1$ $1.5.0$ $2.6.1$                                                                                                    | python-utils<br>pytz<br>pyviz-comms<br>PyWavelets<br>PyYAML<br>pyzmq<br>qtconsole<br>QtPy<br>regex<br>requests<br>requests-oauthlib<br>resampy                                                                                                    | 2.4.0<br>2018.9<br>0.7.6<br>1.1.1<br>3.13<br>20.0.0<br>4.7.7<br>1.9.0<br>2019.12<br>2.23.0<br>1.3.0<br>0.2.2<br>1.3.3                                                                                                    | <pre>spacy<br/>Sphinx<br/>sphinxcontrib-serializinghtml<br/>sphinxcontrib-websupport<br/>SQLAlchemy<br/>sqlparse<br/>srsly<br/>statsmodels<br/>sympy<br/>tables<br/>tabulate<br/>tblib<br/>tensorboard<br/>tensorboard-plugin-wit</pre>                                                                                                    | 2.2.4<br>1.8.5<br>1.1.4<br>1.2.4<br>1.3.20<br>0.4.1<br>1.0.4<br>0.10.2<br>1.1.1<br>3.4.4<br>0.8.7<br>1.7.0<br>2.3.0<br>1.7.0                                                                                                    | tifffile<br>toml<br>toolz<br>torch<br>torchsummary<br>torchtext<br>torchvision<br>tornado<br>tqdm<br>traitlets<br>tweepy<br>typeguard<br>typing-extensions<br>tzlocal<br>umap-learn                                                                                                    | 2020.9.3<br>0.10.2<br>0.11.1<br>1.7.0+cu10<br>1.5.1<br>0.3.1<br>0.8.1+cu10<br>5.1.1<br>4.41.1<br>4.3.3<br>3.6.0<br>2.7.1<br>3.7.4.3<br>1.5.1<br>0.4.6                                                                                                    |
| 1.9.0 $0.14.1$ $0.4.8$ $0.2.8$ $2.0.2$ $2.20$ $0.4.8$ $1.1.0$ $1.3.0$ $2.0.0$ $2.0.2$ $1.3.1$ $0.5.1$ $1.5.0$ $2.6.1$ $3.26.1$                                                                                                    | python-utils<br>pytz<br>pyviz-comms<br>PyWavelets<br>PyYAML<br>pyzmq<br>qtconsole<br>QtPy<br>regex<br>requests<br>requests-oauthlib<br>resampy<br>retrying<br>rpy2                                                                                                    | 2.4.0<br>2018.9<br>0.7.6<br>1.1.1<br>3.13<br>20.0.0<br>4.7.7<br>1.9.0<br>2019.12.<br>2.23.0<br>1.3.0<br>0.2.2<br>1.3.3<br>3.2.7<br>4.6<br>0.16.2                                                                                                    | <pre>spacy<br/>Sphinx<br/>sphinxcontrib-serializinghtml<br/>sphinxcontrib-websupport<br/>SQLAlchemy<br/>sqlparse<br/>srsly<br/>statsmodels<br/>sympy<br/>tables<br/>tabulate<br/>tblib<br/>tensorboard<br/>tensorboard<br/>tensorboard-plugin-wit<br/>tensorboardcolab<br/>tensorflow<br/>tensorflow-addons</pre>                                                                                                    | 2.2.4<br>1.8.5<br>1.1.4<br>1.2.4<br>1.3.20<br>0.4.1<br>1.0.4<br>0.10.2<br>1.1.1<br>3.4.4<br>0.8.7<br>1.7.0<br>2.3.0<br>1.7.0<br>0.0.22                                                                                                    | tifffile<br>toml<br>toolz<br>torch<br>torchsummary<br>torchtext<br>torchvision<br>tornado<br>tqdm<br>traitlets<br>tweepy<br>typeguard<br>typing-extensions<br>tzlocal<br>umap-learn<br>uritemplate                                                                                                    | 2020.9.3<br>0.10.2<br>0.11.1<br>1.7.0+cu10<br>1.5.1<br>0.3.1<br>0.8.1+cu10<br>5.1.1<br>4.41.1<br>4.3.3<br>3.6.0<br>2.7.1<br>3.7.4.3<br>1.5.1<br>0.4.6<br>3.0.1                                                                                                    |
| 1.9.0 $0.14.1$ $0.4.8$ $0.2.8$ $2.0.2$ $2.20$ $0.4.8$ $1.1.0$ $1.3.0$ $2.0.0$ $2.0.2$ $1.3.1$ $0.5.1$ $1.5.0$ $2.6.1$ $3.26.1$ $3.7$                                                                                                    | python-utils<br>pytz<br>pyviz-comms<br>PyWavelets<br>PyYAML<br>pyzmq<br>qtconsole<br>QtPy<br>regex<br>requests<br>requests-oauthlib<br>resampy<br>retrying<br>rpy2<br>rsa<br>scikit-image                                                                                                    | 2.4.0<br>2018.9<br>0.7.6<br>1.1.1<br>3.13<br>20.0.0<br>4.7.7<br>1.9.0<br>2019.12.<br>2.23.0<br>1.3.0<br>0.2.2<br>1.3.3<br>3.2.7<br>4.6<br>0.16.2                                                                                                    | <pre>spacy<br/>Sphinx<br/>sphinxcontrib-serializinghtml<br/>sphinxcontrib-websupport<br/>SQLAlchemy<br/>sqlparse<br/>srsly<br/>statsmodels<br/>sympy<br/>tables<br/>tabulate<br/>tblib<br/>tensorboard<br/>tensorboard-plugin-wit<br/>tensorboardcolab<br/>tensorflow<br/>tensorflow-addons<br/>tensorflow-datasets</pre>                                                                                                    | 2.2.4<br>1.8.5<br>1.1.4<br>1.2.4<br>1.3.20<br>0.4.1<br>1.0.4<br>0.10.2<br>1.1.1<br>3.4.4<br>0.8.7<br>1.7.0<br>2.3.0<br>1.7.0<br>0.0.22<br>2.3.0                                                                                                    | tifffile<br>toml<br>toolz<br>torch<br>torchsummary<br>torchtext<br>torchvision<br>tornado<br>tqdm<br>traitlets<br>tweepy<br>typeguard<br>typing-extensions<br>tzlocal<br>umap-learn<br>uritemplate<br>urllib3                                                                                                    | 2020.9.3<br>0.10.2<br>0.11.1<br>1.7.0+cu10<br>1.5.1<br>0.3.1<br>0.8.1+cu10<br>5.1.1<br>4.41.1<br>4.3.3<br>3.6.0<br>2.7.1<br>3.7.4.3<br>1.5.1<br>0.4.6<br>3.0.1<br>1.24.3                                                                                           |
| 1.9.0 $0.14.1$ $0.4.8$ $0.2.8$ $2.0.2$ $2.20$ $0.4.8$ $1.1.0$ $1.3.0$ $2.0.0$ $2.0.2$ $1.3.1$ $0.5.1$ $1.5.0$ $2.6.1$ $3.26.1$ $3.7$ $0.3.7$                                                                                                    | python-utils<br>pytz<br>pyviz-comms<br>PyWavelets<br>PyYAML<br>pyzmq<br>qtconsole<br>QtPy<br>regex<br>requests<br>requests-oauthlib<br>resampy<br>retrying<br>rpy2<br>rsa<br>scikit-image<br>scikit-learn                                                                                                    | 2.4.0<br>2018.9<br>0.7.6<br>1.1.1<br>3.13<br>20.0.0<br>4.7.7<br>1.9.0<br>2019.12<br>2.23.0<br>1.3.0<br>0.2.2<br>1.3.3<br>3.2.7<br>4.6<br>0.16.2<br>0.22.2.1                                                                                                    | <pre>spacy<br/>Sphinx<br/>sphinxcontrib-serializinghtml<br/>sphinxcontrib-websupport<br/>SQLAlchemy<br/>sqlparse<br/>srsly<br/>statsmodels<br/>sympy<br/>tables<br/>tabulate<br/>tblib<br/>tensorboard<br/>tensorboard_plugin-wit<br/>tensorboardcolab<br/>tensorflow</pre>                                                                                                    | 2.2.4<br>1.8.5<br>1.1.4<br>1.2.4<br>1.3.20<br>0.4.1<br>1.0.4<br>0.10.2<br>1.1.1<br>3.4.4<br>0.8.7<br>1.7.0<br>2.3.0<br>1.7.0<br>0.0.22<br>2.3.0<br>0.8.3                                                                                                    | tifffile<br>toml<br>toolz<br>torch<br>torchsummary<br>torchtext<br>torchvision<br>tornado<br>tqdm<br>traitlets<br>tweepy<br>typeguard<br>typing-extensions<br>tzlocal<br>umap-learn<br>uritemplate<br>urllib3<br>vega-datasets<br>wasabi                                                                                                    | 2020.9.3<br>0.10.2<br>0.11.1<br>1.7.0+cu10<br>1.5.1<br>0.3.1<br>0.8.1+cu10<br>5.1.1<br>4.41.1<br>4.3.3<br>3.6.0<br>2.7.1<br>3.7.4.3<br>1.5.1<br>0.4.6<br>3.0.1<br>1.24.3<br>0.8.0<br>0.8.0                                                                         |
| 1.9.0 $0.14.1$ $0.4.8$ $0.2.8$ $2.0.2$ $2.20$ $0.4.8$ $1.1.0$ $1.3.0$ $2.0.0$ $2.0.2$ $1.3.1$ $0.5.1$ $1.5.0$ $2.6.1$ $3.26.1$ $3.7$ $0.3.7$ $3.11.1$                                                                                                    | python-utils<br>pytz<br>pyviz-comms<br>PyWavelets<br>PyYAML<br>pyzmq<br>qtconsole<br>QtPy<br>regex<br>requests<br>requests-oauthlib<br>resampy<br>retrying<br>rpy2<br>rsa<br>scikit-image<br>scikit-learn<br>scipy                                                                                                    | 2.4.0<br>2018.9<br>0.7.6<br>1.1.1<br>3.13<br>20.0.0<br>4.7.7<br>1.9.0<br>2019.12.<br>2.23.0<br>1.3.0<br>0.2.2<br>1.3.3<br>3.2.7<br>4.6<br>0.16.2<br>0.22.2.I<br>1.4.1                                                                                                   | <pre>spacy<br/>Sphinx<br/>sphinxcontrib-serializinghtml<br/>sphinxcontrib-websupport<br/>SQLAlchemy<br/>sqlparse<br/>srsly<br/>statsmodels<br/>sympy<br/>tables<br/>tabulate<br/>tblib<br/>tensorboard<br/>tensorboard-plugin-wit<br/>tensorboardcolab<br/>tensorflow<br/>tensorflow-addons<br/>tensorflow-datasets</pre>                                                                                                    | 2.2.4<br>1.8.5<br>1.1.4<br>1.2.4<br>1.3.20<br>0.4.1<br>1.0.4<br>0.10.2<br>1.1.1<br>3.4.4<br>0.8.7<br>1.7.0<br>2.3.0<br>1.7.0<br>0.0.22<br>2.3.0<br>0.8.3<br>4.0.1                                                                                                    | tifffile<br>toml<br>toolz<br>torch<br>torchsummary<br>torchtext<br>torchvision<br>tornado<br>tqdm<br>traitlets<br>tweepy<br>typeguard<br>typing-extensions<br>tzlocal<br>umap-learn<br>uritemplate<br>urllib3<br>vega-datasets<br>wasabi<br>wcwidth                                                                                                    | 2020.9.3<br>0.10.2<br>0.11.1<br>1.7.0+cu10<br>1.5.1<br>0.3.1<br>0.8.1+cu10<br>5.1.1<br>4.41.1<br>4.3.3<br>3.6.0<br>2.7.1<br>3.7.4.3<br>1.5.1<br>0.4.6<br>3.0.1<br>1.24.3<br>0.8.0<br>0.8.0<br>0.2.5                                                                |
| 1.9.0 $0.14.1$ $0.4.8$ $0.2.8$ $2.0.2$ $2.20$ $0.4.8$ $1.1.0$ $1.3.0$ $2.0.0$ $2.0.2$ $1.3.1$ $0.5.1$ $1.5.0$ $2.6.1$ $3.26.1$ $3.7$ $0.3.7$ $3.11.1$ $0.2.0$                                                                                                    | python-utils<br>pytz<br>pyviz-comms<br>PyWavelets<br>PyYAML<br>pyzmq<br>qtconsole<br>QtPy<br>regex<br>requests<br>requests-oauthlib<br>resampy<br>retrying<br>rpy2<br>rsa<br>scikit-image<br>scikit-learn<br>scipy<br>screen-resolution-extra                                                                                                    | 2.4.0<br>2018.9<br>0.7.6<br>1.1.1<br>3.13<br>20.0.0<br>4.7.7<br>1.9.0<br>2019.12.<br>2.23.0<br>1.3.0<br>0.2.2<br>1.3.3<br>3.2.7<br>4.6<br>0.16.2<br>0.22.2.1<br>1.4.1<br>0.0.0                                                                                          | <pre>spacy<br/>Sphinx<br/>sphinxcontrib-serializinghtml<br/>sphinxcontrib-websupport<br/>SQLAlchemy<br/>sqlparse<br/>srsly<br/>statsmodels<br/>sympy<br/>tables<br/>tabulate<br/>tblib<br/>tensorboard<br/>tensorboard-plugin-wit<br/>tensorboardcolab<br/>tensorflow<br/>tensorflow-atasets<br/>tensorflow-atasets<br/>tensorflow-estimator</pre>                                                                                                    | 2.2.4<br>1.8.5<br>1.1.4<br>1.2.4<br>1.3.20<br>0.4.1<br>1.0.4<br>0.10.2<br>1.1.1<br>3.4.4<br>0.8.7<br>1.7.0<br>2.3.0<br>1.7.0<br>0.0.22<br>2.3.0<br>0.8.3<br>4.0.1<br>2.3.0                                                                                                    | tifffile<br>toml<br>toolz<br>torch<br>torchsummary<br>torchtext<br>torchvision<br>tornado<br>tqdm<br>traitlets<br>tweepy<br>typeguard<br>typing-extensions<br>tzlocal<br>umap-learn<br>uritemplate<br>urllib3<br>vega-datasets<br>wasabi<br>wcwidth<br>webencodings                                                                                                    | 2020.9.3 $0.10.2$ $0.11.1$ $1.7.0+cu10$ $1.5.1$ $0.3.1$ $0.8.1+cu10$ $5.1.1$ $4.41.1$ $4.3.3$ $3.6.0$ $2.7.1$ $3.7.4.3$ $1.5.1$ $0.4.6$ $3.0.1$ $1.24.3$ $0.8.0$ $0.8.0$ $0.2.5$ $0.5.1$                                                                           |
| 1.9.0 $0.14.1$ $0.4.8$ $0.2.8$ $2.0.2$ $2.20$ $0.4.8$ $1.1.0$ $1.3.0$ $2.0.0$ $2.0.2$ $1.3.1$ $0.5.1$ $1.5.0$ $2.6.1$ $3.7$ $0.3.7$ $3.11.1$ $0.2.0$ $3.1.5$                                                                                                    | python-utils<br>pytz<br>pyviz-comms<br>PyWavelets<br>PyYAML<br>pyzmq<br>qtconsole<br>QtPy<br>regex<br>requests<br>requests-oauthlib<br>resampy<br>retrying<br>rpy2<br>rsa<br>scikit-image<br>scikit-learn<br>scipy<br>screen-resolution-extra<br>scs                                                                                                    | 2.4.0<br>2018.9<br>0.7.6<br>1.1.1<br>3.13<br>20.0.0<br>4.7.7<br>1.9.0<br>2019.12.<br>2.23.0<br>1.3.0<br>0.2.2<br>1.3.3<br>3.2.7<br>4.6<br>0.16.2<br>0.22.2.1<br>1.4.1<br>0.0.0<br>2.1.2                                                                                 | <pre>spacy<br/>Sphinx<br/>sphinxcontrib-serializinghtml<br/>sphinxcontrib-websupport<br/>SQLAlchemy<br/>sqlparse<br/>srsly<br/>statsmodels<br/>sympy<br/>tables<br/>tabulate<br/>tblib<br/>tensorboard<br/>tensorboard-plugin-wit<br/>tensorboardcolab<br/>tensorflow<br/>tensorflow-addons<br/>tensorflow-atasets<br/>tensorflow-estimator<br/>tensorflow-gcs-config</pre>                                                                                                    | 2.2.4<br>1.8.5<br>1.1.4<br>1.2.4<br>1.3.20<br>0.4.1<br>1.0.4<br>0.10.2<br>1.1.1<br>3.4.4<br>0.8.7<br>1.7.0<br>2.3.0<br>1.7.0<br>0.0.22<br>2.3.0<br>0.8.3<br>4.0.1<br>2.3.0<br>2.3.0                                                                                                    | tifffile<br>toml<br>toolz<br>torch<br>torchsummary<br>torchtext<br>torchvision<br>tornado<br>tqdm<br>traitlets<br>tweepy<br>typeguard<br>typing-extensions<br>tzlocal<br>umap-learn<br>uritemplate<br>urllib3<br>vega-datasets<br>wasabi<br>wcwidth<br>webencodings<br>Werkzeug                                                                                                   | 2020.9.3 $0.10.2$ $0.11.1$ $1.7.0+cu10$ $1.5.1$ $0.3.1$ $0.8.1+cu10$ $5.1.1$ $4.41.1$ $4.3.3$ $3.6.0$ $2.7.1$ $3.7.4.3$ $1.5.1$ $0.4.6$ $3.0.1$ $1.24.3$ $0.8.0$ $0.8.0$ $0.2.5$ $0.5.1$ $1.0.1$                                                                   |
| 1.9.0 $0.14.1$ $0.4.8$ $0.2.8$ $2.0.2$ $2.20$ $0.4.8$ $1.1.0$ $1.3.0$ $2.0.0$ $2.0.2$ $1.3.1$ $0.5.1$ $1.5.0$ $2.6.1$ $3.7$ $0.3.7$ $3.11.1$ $0.2.0$ $3.1.5$ $2.4.7$                                                                                                    | python-utils<br>pytz<br>pyviz-comms<br>PyWavelets<br>PyYAML<br>pyzmq<br>qtconsole<br>QtPy<br>regex<br>requests<br>requests<br>requests-oauthlib<br>resampy<br>retrying<br>rpy2<br>rsa<br>scikit-image<br>scikit-learn<br>scipy<br>screen-resolution-extra<br>scs<br>seaborn                                                                                                   | 2.4.0<br>2018.9<br>0.7.6<br>1.1.1<br>3.13<br>20.0.0<br>4.7.7<br>1.9.0<br>2019.12.<br>2.23.0<br>1.3.0<br>0.2.2<br>1.3.3<br>3.2.7<br>4.6<br>0.16.2<br>0.22.2.1<br>1.4.1<br>0.0.0<br>2.1.2<br>0.11.0                                                                       | <pre>spacy<br/>Sphinx<br/>sphinxcontrib-serializinghtml<br/>sphinxcontrib-websupport<br/>SQLAlchemy<br/>sqlparse<br/>srsly<br/>statsmodels<br/>sympy<br/>tables<br/>tabulate<br/>tblib<br/>tensorboard<br/>tensorboard<br/>tensorboard-plugin-wit<br/>tensorboardcolab<br/>tensorflow<br/>tensorflow-addons<br/>tensorflow-atasets<br/>tensorflow-atasets<br/>tensorflow-estimator<br/>tensorflow-pub</pre>                                                                                                    | 2.2.4<br>1.8.5<br>1.1.4<br>1.2.4<br>1.3.20<br>0.4.1<br>1.0.4<br>0.10.2<br>1.1.1<br>3.4.4<br>0.8.7<br>1.7.0<br>2.3.0<br>1.7.0<br>0.0.22<br>2.3.0<br>0.8.3<br>4.0.1<br>2.3.0<br>0.8.3<br>4.0.1<br>2.3.0<br>0.10.2<br>2.3.0<br>0.10.2<br>2.3.0<br>0.12<br>2.3.0<br>0.10<br>0.0                                                                                           | tifffile<br>toml<br>toolz<br>torch<br>torchsummary<br>torchtext<br>torchvision<br>tornado<br>tqdm<br>traitlets<br>tweepy<br>typeguard<br>typing-extensions<br>tzlocal<br>umap-learn<br>uritemplate<br>urllib3<br>vega-datasets<br>wasabi<br>wcwidth<br>webencodings<br>Werkzeug<br>wheel                                                                                          | 2020.9.3 $0.10.2$ $0.11.1$ $1.7.0+cu10$ $1.5.1$ $0.3.1$ $0.8.1+cu10$ $5.1.1$ $4.41.1$ $4.3.3$ $3.6.0$ $2.7.1$ $3.7.4.3$ $1.5.1$ $0.4.6$ $3.0.1$ $1.24.3$ $0.8.0$ $0.8.0$ $0.2.5$ $0.5.1$ $1.0.1$ $0.35.1$                                                          |
| 1.9.0 $0.14.1$ $0.4.8$ $0.2.8$ $2.0.2$ $2.20$ $0.4.8$ $1.1.0$ $1.3.0$ $2.0.0$ $2.0.2$ $1.3.1$ $0.5.1$ $1.5.0$ $2.6.1$ $3.26.1$ $3.7$ $0.3.7$ $3.11.1$ $0.2.0$ $3.1.5$ $2.4.7$ $0.17.3$                                                                                       | python-utils<br>pytz<br>pyviz-comms<br>PyWavelets<br>PyYAML<br>pyzmq<br>qtconsole<br>QtPy<br>regex<br>requests<br>requests-oauthlib<br>resampy<br>retrying<br>rpy2<br>rsa<br>scikit-image<br>scikit-learn<br>scipy<br>screen-resolution-extra<br>scs<br>seaborn<br>Send2Trash                                                                                                 | 2.4.0<br>2018.9<br>0.7.6<br>1.1.1<br>3.13<br>20.0.0<br>4.7.7<br>1.9.0<br>2019.12.<br>2.23.0<br>1.3.0<br>0.2.2<br>1.3.3<br>3.2.7<br>4.6<br>0.16.2<br>0.22.2.1<br>1.4.1<br>0.0.0<br>2.1.2<br>0.11.0<br>1.5.0                                                              | <pre>spacy<br/>Sphinx<br/>sphinxcontrib-serializinghtml<br/>sphinxcontrib-websupport<br/>SQLAlchemy<br/>sqlparse<br/>srsly<br/>statsmodels<br/>sympy<br/>tables<br/>tabulate<br/>tblib<br/>tensorboard<br/>tensorboard-plugin-wit<br/>tensorboardcolab<br/>tensorflow<br/>tensorflow-addons<br/>tensorflow-addons<br/>tensorflow-estimator<br/>tensorflow-estimator<br/>tensorflow-metadata</pre>                                                                                                    | 2.2.4<br>1.8.5<br>1.1.4<br>1.2.4<br>1.3.20<br>0.4.1<br>1.0.4<br>0.10.2<br>1.1.1<br>3.4.4<br>0.8.7<br>1.7.0<br>2.3.0<br>1.7.0<br>0.0.22<br>2.3.0<br>0.8.3<br>4.0.1<br>2.3.0<br>0.8.3<br>4.0.1<br>2.3.0<br>0.10.0<br>0.22<br>2.3.0<br>0.0<br>2.3.0<br>0.0<br>0.25.0 | tifffile<br>toml<br>toolz<br>torch<br>torchsummary<br>torchtext<br>torchvision<br>tornado<br>tqdm<br>traitlets<br>tweepy<br>typeguard<br>typing-extensions<br>tzlocal<br>umap-learn<br>uritemplate<br>urllib3<br>vega-datasets<br>wasabi<br>wcwidth<br>webencodings<br>Werkzeug<br>wheel<br>widgetsnbextension                                                                    | 2020.9.3 $0.10.2$ $0.11.1$ $1.7.0+cu10$ $1.5.1$ $0.3.1$ $0.8.1+cu10$ $5.1.1$ $4.41.1$ $4.3.3$ $3.6.0$ $2.7.1$ $3.7.4.3$ $1.5.1$ $0.4.6$ $3.0.1$ $1.24.3$ $0.8.0$ $0.2.5$ $0.5.1$ $1.0.1$ $0.35.1$ $3.5.1$                                                          |
| 1.9.0 $0.14.1$ $0.4.8$ $0.2.8$ $2.0.2$ $2.20$ $0.4.8$ $1.1.0$ $1.3.0$ $2.0.0$ $2.0.2$ $1.3.1$ $0.5.1$ $1.5.0$ $2.6.1$ $3.26.1$ $3.7$ $0.3.7$ $3.11.1$ $0.2.0$ $3.1.5$ $2.4.7$ $0.17.3$ $1.3.8$                                                                               | python-utils<br>pytz<br>pyviz-comms<br>PyWavelets<br>PyYAML<br>pyzmq<br>qtconsole<br>QtPy<br>regex<br>requests<br>requests-oauthlib<br>resampy<br>retrying<br>rpy2<br>rsa<br>scikit-image<br>scikit-learn<br>scipy<br>screen-resolution-extra<br>scs<br>seaborn<br>Send2Trash<br>setuptools                                                                                   | 2.4.0<br>2018.9<br>0.7.6<br>1.1.1<br>3.13<br>20.0.0<br>4.7.7<br>1.9.0<br>2019.12.<br>2.23.0<br>1.3.0<br>0.22.2<br>1.3.3<br>3.2.7<br>4.6<br>0.16.2<br>0.22.2.1<br>1.4.1<br>0.0.0<br>2.1.2<br>0.11.0<br>1.5.0<br>50.3.2                                                   | <pre>spacy<br/>Sphinx<br/>sphinxcontrib-serializinghtml<br/>sphinxcontrib-websupport<br/>SQLAlchemy<br/>sqlparse<br/>srsly<br/>statsmodels<br/>sympy<br/>tables<br/>tabulate<br/>tblib<br/>tensorboard<br/>tensorboard<br/>tensorboard-plugin-wit<br/>tensorboardcolab<br/>tensorflow<br/>tensorflow-addons<br/>tensorflow-addons<br/>tensorflow-atasets<br/>tensorflow-estimator<br/>tensorflow-estimator<br/>tensorflow-nub<br/>tensorflow-metadata<br/>tensorflow-privacy</pre>                                                                                                    | 2.2.4<br>1.8.5<br>1.1.4<br>1.2.4<br>1.3.20<br>0.4.1<br>1.0.4<br>0.10.2<br>1.1.1<br>3.4.4<br>0.8.7<br>1.7.0<br>2.3.0<br>1.7.0<br>0.0.22<br>2.3.0<br>0.8.3<br>4.0.1<br>2.3.0<br>2.3.0<br>0.8.3<br>4.0.1<br>2.3.0<br>0.10.0<br>0.25.0<br>0.2.2<br>0.11.0                                                                                                    | tifffile<br>toml<br>toolz<br>torch<br>torchsummary<br>torchtext<br>torchvision<br>tornado<br>tqdm<br>traitlets<br>tweepy<br>typeguard<br>typing-extensions<br>tzlocal<br>umap-learn<br>uritemplate<br>urllib3<br>vega-datasets<br>wasabi<br>wewidth<br>webencodings<br>Werkzeug<br>wheel<br>widgetsnbextension<br>wordcloud                                                       | 2020.9.3 $0.10.2$ $0.11.1$ $1.7.0+cu10$ $1.5.1$ $0.3.1$ $0.8.1+cu10$ $5.1.1$ $4.41.1$ $4.3.3$ $3.6.0$ $2.7.1$ $3.7.4.3$ $1.5.1$ $0.4.6$ $3.0.1$ $1.24.3$ $0.8.0$ $0.8.0$ $0.2.5$ $0.5.1$ $1.0.1$ $0.35.1$ $3.5.1$ $1.5.0$                                          |
| 1.9.0 $0.14.1$ $0.4.8$ $0.2.8$ $2.0.2$ $2.20$ $0.4.8$ $1.1.0$ $1.3.0$ $2.0.0$ $2.0.2$ $1.3.1$ $0.5.1$ $1.5.0$ $2.6.1$ $3.26.1$ $3.7$ $0.3.7$ $3.11.1$ $0.2.0$ $3.1.5$ $2.4.7$ $0.17.3$ $1.3.8$ $1.7.1$                                                                       | python-utils<br>pytz<br>pyviz-comms<br>PyWavelets<br>PyYAML<br>pyzmq<br>qtconsole<br>QtPy<br>regex<br>requests<br>requests-oauthlib<br>resampy<br>retrying<br>rpy2<br>rsa<br>scikit-image<br>scikit-learn<br>scipy<br>screen-resolution-extra<br>scs<br>seaborn<br>Send2Trash<br>setuptools<br>setuptools-git                                                                 | 2.4.0<br>2018.9<br>0.7.6<br>1.1.1<br>3.13<br>20.0.0<br>4.7.7<br>1.9.0<br>2019.12.<br>2.23.0<br>1.3.0<br>0.222<br>1.3.3<br>3.2.7<br>4.6<br>0.16.2<br>0.22.2.1<br>1.4.1<br>0.0.0<br>2.1.2<br>0.11.0<br>1.5.0<br>50.3.2<br>1.2                                             | <pre>spacy<br/>Sphinx<br/>sphinxcontrib-serializinghtml<br/>sphinxcontrib-websupport<br/>SQLAlchemy<br/>sqlparse<br/>srsly<br/>statsmodels<br/>sympy<br/>tables<br/>tabulate<br/>tblib<br/>tensorboard<br/>tensorboard<br/>tensorboard-plugin-wit<br/>tensorboardcolab<br/>tensorflow<br/>tensorflow-addons<br/>tensorflow-datasets<br/>tensorflow-datasets<br/>tensorflow-estimator<br/>tensorflow-estimator<br/>tensorflow-metadata<br/>tensorflow-metadata<br/>tensorflow-privacy<br/>tensorflow-probability</pre>                                                                                                    | 2.2.4<br>1.8.5<br>1.1.4<br>1.2.4<br>1.3.20<br>0.4.1<br>1.0.4<br>0.10.2<br>1.1.1<br>3.4.4<br>0.8.7<br>1.7.0<br>2.3.0<br>1.7.0<br>0.0.22<br>2.3.0<br>0.8.3<br>4.0.1<br>2.3.0<br>0.8.3<br>4.0.1<br>2.3.0<br>0.8.3<br>4.0.1<br>2.3.0<br>0.8.3<br>4.0.1<br>2.3.0<br>0.8.3<br>4.0.1<br>2.3.0<br>0.8.3<br>4.0.1<br>2.3.0<br>0.8.3<br>4.0.1<br>2.3.0<br>0.8.3<br>4.0.1<br>2.3.0<br>0.8.3<br>4.0.1<br>2.3.0<br>0.8.3<br>4.0.1<br>2.3.0<br>0.8.3<br>4.0.1<br>2.3.0<br>0.8.3<br>4.0.1<br>2.3.0<br>0.8.3<br>4.0.1<br>2.3.0<br>0.8.3<br>4.0.1<br>2.3.0<br>0.2.2<br>2.3.0<br>0.2.2<br>2.3.0<br>0.2.2<br>0.2.2                                                                                                    | tifffile<br>toml<br>toolz<br>torch<br>torchsummary<br>torchtext<br>torchvision<br>tornado<br>tqdm<br>traitlets<br>tweepy<br>typeguard<br>typing-extensions<br>tzlocal<br>umap-learn<br>uritemplate<br>urllib3<br>vega-datasets<br>wasabi<br>wewidth<br>webencodings<br>Werkzeug<br>wheel<br>widgetsnbextension<br>wordcloud<br>wrapt                                              | 2020.9.3 $0.10.2$ $0.11.1$ $1.7.0+cu10$ $1.5.1$ $0.3.1$ $0.8.1+cu10$ $5.1.1$ $4.41.1$ $4.3.3$ $3.6.0$ $2.7.1$ $3.7.4.3$ $1.5.1$ $0.4.6$ $3.0.1$ $1.24.3$ $0.8.0$ $0.2.5$ $0.5.1$ $1.0.1$ $0.35.1$ $3.5.1$ $1.5.0$ $1.12.1$                                         |
| 1.9.0 $0.14.1$ $0.4.8$ $0.2.8$ $2.0.2$ $2.20$ $0.4.8$ $1.1.0$ $1.3.0$ $2.0.0$ $2.0.2$ $1.3.1$ $0.5.1$ $1.5.0$ $2.6.1$ $3.26.1$ $3.7$ $0.3.7$ $3.11.1$ $0.2.0$ $3.1.5$ $2.4.7$ $0.17.3$ $1.3.8$                                                                               | python-utils<br>pytz<br>pyviz-comms<br>PyWavelets<br>PyYAML<br>pyzmq<br>qtconsole<br>QtPy<br>regex<br>requests<br>requests-oauthlib<br>resampy<br>retrying<br>rpy2<br>rsa<br>scikit-image<br>scikit-learn<br>scipy<br>screen-resolution-extra<br>scs<br>seaborn<br>Send2Trash<br>setuptools<br>setuptools-git<br>Shapely                                                      | 2.4.0<br>2018.9<br>0.7.6<br>1.1.1<br>3.13<br>20.0.0<br>4.7.7<br>1.9.0<br>2019.12.<br>2.23.0<br>1.3.0<br>0.222<br>1.3.3<br>3.2.7<br>4.6<br>0.16.2<br>0.22.2.1<br>1.4.1<br>0.0.0<br>2.1.2<br>0.11.0<br>1.5.0<br>50.3.2<br>1.2<br>1.7.1                                    | <pre>spacy<br/>Sphinx<br/>sphinxcontrib-serializinghtml<br/>sphinxcontrib-websupport<br/>SQLAlchemy<br/>sqlparse<br/>srsly<br/>statsmodels<br/>sympy<br/>tables<br/>tabulate<br/>tblib<br/>tensorboard<br/>tensorboard-plugin-wit<br/>tensorboardcolab<br/>tensorflow<br/>tensorflow-addons<br/>tensorflow-addons<br/>tensorflow-atasets<br/>tensorflow-estimator<br/>tensorflow-estimator<br/>tensorflow-nub<br/>tensorflow-metadata<br/>tensorflow-privacy<br/>tensorflow-probability<br/>termcolor<br/>terminado</pre>                                                                                                    | 2.2.4<br>1.8.5<br>1.1.4<br>1.2.4<br>1.3.20<br>0.4.1<br>1.0.4<br>0.10.2<br>1.1.1<br>3.4.4<br>0.8.7<br>1.7.0<br>2.3.0<br>1.7.0<br>0.0.22<br>2.3.0<br>0.8.3<br>4.0.1<br>2.3.0<br>0.10.0<br>0.25.0<br>0.25.0<br>0.2.2<br>0.11.0<br>1.1.0<br>0.9.1                                                                                                    | tifffile<br>toml<br>toolz<br>torch<br>torchsummary<br>torchtext<br>torchvision<br>tornado<br>tqdm<br>traitlets<br>tweepy<br>typeguard<br>typing-extensions<br>tzlocal<br>umap-learn<br>uritemplate<br>urllib3<br>vega-datasets<br>wasabi<br>wewidth<br>webencodings<br>Werkzeug<br>wheel<br>widgetsnbextension<br>wordcloud<br>wrapt<br>xarray                                    | 2020.9.3 $0.10.2$ $0.11.1$ $1.7.0+cu10$ $1.5.1$ $0.3.1$ $0.8.1+cu10$ $5.1.1$ $4.41.1$ $4.3.3$ $3.6.0$ $2.7.1$ $3.7.4.3$ $1.5.1$ $0.4.6$ $3.0.1$ $1.24.3$ $0.8.0$ $0.2.5$ $0.5.1$ $1.0.1$ $0.35.1$ $3.5.1$ $1.5.0$ $1.12.1$ $0.15.1$                                |
| 1.9.0 $0.14.1$ $0.4.8$ $0.2.8$ $2.0.2$ $2.20$ $0.4.8$ $1.1.0$ $1.3.0$ $2.0.0$ $2.0.2$ $1.3.1$ $0.5.1$ $1.5.0$ $2.6.1$ $3.26.1$ $3.7$ $0.3.7$ $3.11.1$ $0.2.0$ $3.1.5$ $2.4.7$ $0.17.3$ $1.3.8$ $1.7.1$                                                                       | python-utils<br>pytz<br>pyviz-comms<br>PyWavelets<br>PyYAML<br>pyzmq<br>qtconsole<br>QtPy<br>regex<br>requests<br>requests-oauthlib<br>resampy<br>retrying<br>rpy2<br>rsa<br>scikit-image<br>scikit-learn<br>scipy<br>screen-resolution-extra<br>scs<br>seaborn<br>Send2Trash<br>setuptools<br>setuptools-git<br>Shapely<br>simplegeneric                                     | 2.4.0<br>2018.9<br>0.7.6<br>1.1.1<br>3.13<br>20.0.0<br>4.7.7<br>1.9.0<br>2019.12.<br>2.23.0<br>1.3.0<br>0.2.2<br>1.3.3<br>3.2.7<br>4.6<br>0.16.2<br>0.22.2.1<br>1.4.1<br>0.0.0<br>2.1.2<br>0.11.0<br>1.5.0<br>50.3.2<br>1.2<br>1.7.1<br>0.8.1                           | <pre>spacy<br/>Sphinx<br/>sphinxcontrib-serializinghtml<br/>sphinxcontrib-websupport<br/>SQLAlchemy<br/>sqlparse<br/>srsly<br/>statsmodels<br/>sympy<br/>tables<br/>tabulate<br/>tblib<br/>tensorboard-plugin-wit<br/>tensorboard-plugin-wit<br/>tensorboardcolab<br/>tensorflow<br/>tensorflow-addons<br/>tensorflow-datasets<br/>tensorflow-datasets<br/>tensorflow-estimator<br/>tensorflow-estimator<br/>tensorflow-metadata<br/>tensorflow-metadata<br/>tensorflow-privacy<br/>tensorflow-probability<br/>termcolor<br/>terminado<br/>testpath</pre>                                                                      | 2.2.4<br>1.8.5<br>1.1.4<br>1.2.4<br>1.3.20<br>0.4.1<br>1.0.4<br>0.10.2<br>1.1.1<br>3.4.4<br>0.8.7<br>1.7.0<br>2.3.0<br>1.7.0<br>0.0.22<br>2.3.0<br>0.8.3<br>4.0.1<br>2.3.0<br>0.10.0<br>0.25.0<br>0.25.0<br>0.2.2<br>0.11.0<br>1.1.0<br>1.1.0<br>0.9.1<br>0.4.4                                                                                                    | tifffile<br>toml<br>toolz<br>torch<br>torchsummary<br>torchtext<br>torchvision<br>tornado<br>tqdm<br>traitlets<br>tweepy<br>typeguard<br>typing-extensions<br>tzlocal<br>umap-learn<br>uritemplate<br>urllib3<br>vega-datasets<br>wasabi<br>wcwidth<br>webencodings<br>Werkzeug<br>wheel<br>widgetsnbextension<br>wordcloud<br>wrapt<br>xarray<br>xgboost                         | 2020.9.3 $0.10.2$ $0.11.1$ $1.7.0+cu10$ $1.5.1$ $0.3.1$ $0.8.1+cu10$ $5.1.1$ $4.41.1$ $4.3.3$ $3.6.0$ $2.7.1$ $3.7.4.3$ $1.5.1$ $0.4.6$ $3.0.1$ $1.24.3$ $0.8.0$ $0.2.5$ $0.5.1$ $1.0.1$ $0.35.1$ $3.5.1$ $1.5.0$ $1.12.1$ $0.15.1$ $0.90$                         |
| 1.9.0 $0.14.1$ $0.4.8$ $0.2.8$ $2.0.2$ $2.20$ $0.4.8$ $1.1.0$ $1.3.0$ $2.0.0$ $2.0.2$ $1.3.1$ $0.5.1$ $1.5.0$ $2.6.1$ $3.26.1$ $3.7$ $0.3.7$ $3.11.1$ $0.2.0$ $3.1.5$ $2.4.7$ $0.17.3$ $1.3.8$ $1.7.1$ $2.19.1.1$                                                            | python-utils<br>pytz<br>pyviz-comms<br>PyWavelets<br>PyYAML<br>pyzmq<br>qtconsole<br>QtPy<br>regex<br>requests<br>requests-oauthlib<br>resampy<br>retrying<br>rpy2<br>rsa<br>scikit-image<br>scikit-learn<br>scipy<br>screen-resolution-extra<br>scs<br>seaborn<br>Send2Trash<br>setuptools<br>setuptools-git<br>Shapely<br>simplegeneric<br>six                              | 2.4.0<br>2018.9<br>0.7.6<br>1.1.1<br>3.13<br>20.0.0<br>4.7.7<br>1.9.0<br>2019.12.<br>2.23.0<br>1.3.0<br>0.2.2<br>1.3.3<br>3.2.7<br>4.6<br>0.16.2<br>0.22.2.1<br>1.4.1<br>0.0.0<br>2.1.2<br>0.11.0<br>1.5.0<br>50.3.2<br>1.2<br>1.7.1<br>0.8.1<br>1.15.0                 | <pre>spacy<br/>Sphinx<br/>sphinxcontrib-serializinghtml<br/>sphinxcontrib-websupport<br/>SQLAlchemy<br/>sqlparse<br/>srsly<br/>statsmodels<br/>sympy<br/>tables<br/>tabulate<br/>tblib<br/>tensorboard<br/>tensorboard-plugin-wit<br/>tensorboard-plugin-wit<br/>tensorboardcolab<br/>tensorflow<br/>tensorflow-addons<br/>tensorflow-datasets<br/>tensorflow-datasets<br/>tensorflow-estimator<br/>tensorflow-estimator<br/>tensorflow-metadata<br/>tensorflow-metadata<br/>tensorflow-privacy<br/>tensorflow-probability<br/>termcolor<br/>terminado<br/>testpath<br/>text-unidecode</pre>                                   | 2.2.4<br>1.8.5<br>1.1.4<br>1.2.4<br>1.3.20<br>0.4.1<br>1.0.4<br>0.10.2<br>1.1.1<br>3.4.4<br>0.8.7<br>1.7.0<br>2.3.0<br>1.7.0<br>0.0.22<br>2.3.0<br>0.8.3<br>4.0.1<br>2.3.0<br>0.10.0<br>0.25.0<br>0.25.0<br>0.22<br>0.11.0<br>1.1.0<br>1.1.0<br>0.9.1<br>0.4.4<br>1.3                                                                                                    | tifffile<br>toml<br>toolz<br>torch<br>torchsummary<br>torchtext<br>torchvision<br>tornado<br>tqdm<br>traitlets<br>tweepy<br>typeguard<br>typing-extensions<br>tzlocal<br>umap-learn<br>uritemplate<br>urllib3<br>vega-datasets<br>wasabi<br>wcwidth<br>webencodings<br>Werkzeug<br>wheel<br>widgetsnbextension<br>wordcloud<br>wrapt<br>xarray<br>xgboost<br>xkit                 | 2020.9.3 $0.10.2$ $0.11.1$ $1.7.0+cu10$ $1.5.1$ $0.3.1$ $0.8.1+cu10$ $5.1.1$ $4.41.1$ $4.3.3$ $3.6.0$ $2.7.1$ $3.7.4.3$ $1.5.1$ $0.4.6$ $3.0.1$ $1.24.3$ $0.8.0$ $0.8.0$ $0.2.5$ $0.5.1$ $1.0.1$ $0.35.1$ $3.5.1$ $1.5.0$ $1.12.1$ $0.15.1$ $0.90$ $0.0.0$         |
| 1.9.0 $0.14.1$ $0.4.8$ $0.2.8$ $2.0.2$ $2.20$ $0.4.8$ $1.1.0$ $1.3.0$ $2.0.0$ $2.0.2$ $1.3.1$ $0.5.1$ $1.5.0$ $2.6.1$ $3.26.1$ $3.7$ $0.3.7$ $3.11.1$ $0.2.0$ $3.1.5$ $2.4.7$ $0.17.3$ $1.3.8$ $1.7.1$ $2.19.1.1$ $3.6.4$                                                    | python-utils<br>pytz<br>pyviz-comms<br>PyWavelets<br>PyYAML<br>pyzmq<br>qtconsole<br>QtPy<br>regex<br>requests<br>requests-oauthlib<br>resampy<br>retrying<br>rpy2<br>rsa<br>scikit-image<br>scikit-learn<br>scipy<br>screen-resolution-extra<br>scs<br>seaborn<br>Send2Trash<br>setuptools<br>setuptools-git<br>Shapely<br>simplegeneric<br>six<br>sklearn                   | 2.4.0<br>2018.9<br>0.7.6<br>1.1.1<br>3.13<br>20.0.0<br>4.7.7<br>1.9.0<br>2019.12.<br>2.23.0<br>1.3.0<br>0.2.2<br>1.3.3<br>3.2.7<br>4.6<br>0.16.2<br>0.22.2.1<br>1.4.1<br>0.0.0<br>2.1.2<br>0.11.0<br>1.5.0<br>50.3.2<br>1.2<br>1.7.1<br>0.8.1<br>1.15.0<br>0.0          | <pre>spacy<br/>Sphinx<br/>sphinxcontrib-serializinghtml<br/>sphinxcontrib-websupport<br/>SQLAlchemy<br/>sqlparse<br/>srsly<br/>statsmodels<br/>sympy<br/>tables<br/>tabulate<br/>tblib<br/>tensorboard<br/>tensorboard-plugin-wit<br/>tensorboard-plugin-wit<br/>tensorboardcolab<br/>tensorflow<br/>tensorflow-addons<br/>tensorflow-addons<br/>tensorflow-addons<br/>tensorflow-atasets<br/>tensorflow-estimator<br/>tensorflow-estimator<br/>tensorflow-metadata<br/>tensorflow-metadata<br/>tensorflow-privacy<br/>tensorflow-probability<br/>termcolor<br/>terminado<br/>testpath<br/>text-unidecode<br/>textblob</pre>   | 2.2.4<br>1.8.5<br>1.1.4<br>1.2.4<br>1.3.20<br>0.4.1<br>1.0.4<br>0.10.2<br>1.1.1<br>3.4.4<br>0.8.7<br>1.7.0<br>2.3.0<br>1.7.0<br>0.0.22<br>2.3.0<br>0.8.3<br>4.0.1<br>2.3.0<br>0.10.0<br>0.25.0<br>0.25.0<br>0.2.2<br>0.11.0<br>1.1.0<br>1.1.0<br>0.9.1<br>0.4.4<br>1.3<br>0.15.3                                                                                                    | tifffile<br>toml<br>toolz<br>torch<br>torchsummary<br>torchtext<br>torchvision<br>tornado<br>tqdm<br>traitlets<br>tweepy<br>typeguard<br>typing-extensions<br>tzlocal<br>umap-learn<br>uritemplate<br>urllib3<br>vega-datasets<br>wasabi<br>wcwidth<br>webencodings<br>Werkzeug<br>wheel<br>widgetsnbextension<br>wordcloud<br>wrapt<br>xarray<br>xgboost<br>xkit<br>xlrd         | 2020.9.3 $0.10.2$ $0.11.1$ $1.7.0+cu10$ $1.5.1$ $0.3.1$ $0.8.1+cu10$ $5.1.1$ $4.41.1$ $4.3.3$ $3.6.0$ $2.7.1$ $3.7.4.3$ $1.5.1$ $0.4.6$ $3.0.1$ $1.24.3$ $0.8.0$ $0.8.0$ $0.2.5$ $0.5.1$ $1.0.1$ $0.35.1$ $3.5.1$ $1.5.0$ $1.12.1$ $0.15.1$ $0.90$ $0.0.0$ $1.1.0$ |
| 1.9.0<br>0.14.1<br>0.4.8<br>0.2.8<br>2.0.2<br>2.20<br>0.4.8<br>1.1.0<br>1.3.0<br>2.0.0<br>2.0.2<br>1.3.1<br>0.5.1<br>1.5.0<br>2.6.1<br>3.26.1<br>3.7<br>0.3.7<br>3.11.1<br>0.2.0<br>3.1.5<br>2.4.7<br>0.17.3<br>1.3.8<br>1.7.1<br>2.19.1.1<br>3.6.4<br>1.6.5+ubun            | python-utils<br>pytz<br>pyviz-comms<br>PyWavelets<br>PyYAML<br>pyzmq<br>qtconsole<br>QtPy<br>regex<br>requests<br>requests-oauthlib<br>resampy<br>retrying<br>rpy2<br>rsa<br>scikit-image<br>scikit-learn<br>scipy<br>screen-resolution-extra<br>scs<br>seaborn<br>Send2Trash<br>setuptools<br>setuptools-git<br>Shapely<br>simplegeneric<br>six<br>sklearn<br>sklearn-pandas | 2.4.0<br>2018.9<br>0.7.6<br>1.1.1<br>3.13<br>20.0.0<br>4.7.7<br>1.9.0<br>2019.12.<br>2.23.0<br>1.3.0<br>0.2.2<br>1.3.3<br>3.2.7<br>4.6<br>0.16.2<br>0.22.2.1<br>1.4.1<br>0.0.0<br>2.1.2<br>0.11.0<br>1.5.0<br>50.3.2<br>1.2<br>1.7.1<br>0.8.1<br>1.15.0<br>0.0<br>1.8.0 | <pre>spacy<br/>Sphinx<br/>sphinxcontrib-serializinghtml<br/>sphinxcontrib-websupport<br/>SQLAlchemy<br/>sqlparse<br/>srsly<br/>statsmodels<br/>sympy<br/>tables<br/>tabulate<br/>tblib<br/>tensorboard<br/>tensorboard-plugin-wit<br/>tensorboard-plugin-wit<br/>tensorboardcolab<br/>tensorflow<br/>tensorflow-addons<br/>tensorflow-addons<br/>tensorflow-atasets<br/>tensorflow-datasets<br/>tensorflow-estimator<br/>tensorflow-estimator<br/>tensorflow-metadata<br/>tensorflow-metadata<br/>tensorflow-privacy<br/>tensorflow-probability<br/>termcolor<br/>terminado<br/>testpath<br/>text-unidecode<br/>textblob</pre> | 2.2.4<br>1.8.5<br>1.1.4<br>1.2.4<br>1.3.20<br>0.4.1<br>1.0.4<br>0.10.2<br>1.1.1<br>3.4.4<br>0.8.7<br>1.7.0<br>2.3.0<br>1.7.0<br>0.0.22<br>2.3.0<br>0.8.3<br>4.0.1<br>2.3.0<br>0.10.0<br>0.25.0<br>0.25.0<br>0.25.0<br>0.22<br>0.11.0<br>1.1.0<br>1.1.0<br>0.9.1<br>0.4.4<br>1.3<br>0.15.3<br>1.4.1                                                                                                    | tifffile<br>toml<br>toolz<br>torch<br>torchsummary<br>torchtext<br>torchvision<br>tornado<br>tqdm<br>traitlets<br>tweepy<br>typeguard<br>typing-extensions<br>tzlocal<br>umap-learn<br>uritemplate<br>urllib3<br>vega-datasets<br>wasabi<br>wcwidth<br>webencodings<br>Werkzeug<br>wheel<br>widgetsnbextension<br>wordcloud<br>wrapt<br>xarray<br>xgboost<br>xkit<br>xlrd<br>xlwt | 2020.9.3 $0.10.2$ $0.11.1$ $1.7.0+cu10$ $1.5.1$ $0.3.1$ $0.8.1+cu10$ $5.1.1$ $4.41.1$ $4.3.3$ $3.6.0$ $2.7.1$ $3.7.4.3$ $1.5.1$ $0.4.6$ $3.0.1$ $1.24.3$ $0.8.0$ $0.2.5$ $0.5.1$ $1.0.1$ $0.35.1$ $3.5.1$ $1.5.0$ $1.12.1$ $0.15.1$ $0.90$ $0.0.0$ $1.1.0$ $1.3.0$ |
| 1.9.0<br>0.14.1<br>0.4.8<br>0.2.8<br>2.0.2<br>2.20<br>0.4.8<br>1.1.0<br>1.3.0<br>2.0.0<br>2.0.2<br>1.3.1<br>0.5.1<br>1.5.0<br>2.6.1<br>3.26.1<br>3.7<br>0.3.7<br>3.11.1<br>0.2.0<br>3.1.5<br>2.4.7<br>0.17.3<br>1.3.8<br>1.7.1<br>2.19.1.1<br>3.6.4<br>1.6.5+ubun<br>0.23.11 | python-utils<br>pytz<br>pyviz-comms<br>PyWavelets<br>PyYAML<br>pyzmq<br>qtconsole<br>QtPy<br>regex<br>requests<br>requests-oauthlib<br>resampy<br>retrying<br>rpy2<br>rsa<br>scikit-image<br>scikit-learn<br>scipy<br>screen-resolution-extra<br>scs<br>seaborn<br>Send2Trash<br>setuptools<br>setuptools-git<br>Shapely<br>simplegeneric<br>six<br>sklearn                   | 2.4.0<br>2018.9<br>0.7.6<br>1.1.1<br>3.13<br>20.0.0<br>4.7.7<br>1.9.0<br>2019.12.<br>2.23.0<br>1.3.0<br>0.2.2<br>1.3.3<br>3.2.7<br>4.6<br>0.16.2<br>0.22.2.1<br>1.4.1<br>0.0.0<br>2.1.2<br>0.11.0<br>1.5.0<br>50.3.2<br>1.2<br>1.7.1<br>0.8.1<br>1.15.0<br>0.0          | <pre>spacy<br/>Sphinx<br/>sphinxcontrib-serializinghtml<br/>sphinxcontrib-websupport<br/>SQLAlchemy<br/>sqlparse<br/>srsly<br/>statsmodels<br/>sympy<br/>tables<br/>tabulate<br/>tblib<br/>tensorboard<br/>tensorboard-plugin-wit<br/>tensorboard-plugin-wit<br/>tensorboardcolab<br/>tensorflow<br/>tensorflow-addons<br/>tensorflow-addons<br/>tensorflow-addons<br/>tensorflow-atasets<br/>tensorflow-estimator<br/>tensorflow-estimator<br/>tensorflow-metadata<br/>tensorflow-metadata<br/>tensorflow-privacy<br/>tensorflow-probability<br/>termcolor<br/>terminado<br/>testpath<br/>text-unidecode<br/>textblob</pre>   | 2.2.4<br>1.8.5<br>1.1.4<br>1.2.4<br>1.3.20<br>0.4.1<br>1.0.4<br>0.10.2<br>1.1.1<br>3.4.4<br>0.8.7<br>1.7.0<br>2.3.0<br>1.7.0<br>0.0.22<br>2.3.0<br>0.8.3<br>4.0.1<br>2.3.0<br>0.10.0<br>0.25.0<br>0.25.0<br>0.2.2<br>0.11.0<br>1.1.0<br>1.1.0<br>0.9.1<br>0.4.4<br>1.3<br>0.15.3                                                                                                    | tifffile<br>toml<br>toolz<br>torch<br>torchsummary<br>torchtext<br>torchvision<br>tornado<br>tqdm<br>traitlets<br>tweepy<br>typeguard<br>typing-extensions<br>tzlocal<br>umap-learn<br>uritemplate<br>urllib3<br>vega-datasets<br>wasabi<br>wcwidth<br>webencodings<br>Werkzeug<br>wheel<br>widgetsnbextension<br>wordcloud<br>wrapt<br>xarray<br>xgboost<br>xkit<br>xlrd         | 2020.9.3 $0.10.2$ $0.11.1$ $1.7.0+cu10$ $1.5.1$ $0.3.1$ $0.8.1+cu10$ $5.1.1$ $4.41.1$ $4.3.3$ $3.6.0$ $2.7.1$ $3.7.4.3$ $1.5.1$ $0.4.6$ $3.0.1$ $1.24.3$ $0.8.0$ $0.8.0$ $0.2.5$ $0.5.1$ $1.0.1$ $0.35.1$ $3.5.1$ $1.5.0$ $1.12.1$ $0.15.1$ $0.90$ $0.0.0$ $1.1.0$ |

## How to import external packages to Colab

To figure out the name to import the package, you can check the documentation! (Example: <u>https://matplotlib.org/cmocean/</u>)

## pip install <package name>

## GSW and cmocean

## !pip install gsw !pip install cmocean

1 # Package management 2 # Run this cell only once per notebook then comment it out. 3 #-----5 # This code allows xarray and netCDF4 to work with Google Colab 6 !pip install netcdf4 7 8 # This code installs TEOS-10 gsw 9 !pip install gsw 10 11 # This code installs cmocean 12 !pip install cmocean 13 14 # This code allows cartopy to work with Google Colab 15 !grep '^deb ' /etc/apt/sources.list | \ 16 sed 's/^deb /deb-src /g' | \ 17 tee /etc/apt/sources.list.d/deb-src.list 18 !apt-get -qq update 19 !apt-get -qq build-dep python3-cartopy 20 !pip uninstall -y shapely 21 !pip install shapely --no-binary shapely 22 !pip install Cartopy

```
1 import numpy as np
2 import xarray as xr
3 import pandas as pd
4 import gsw
5 from scipy import stats, interpolate
6 from datetime import datetime, timedelta
7
8 import matplotlib.pyplot as plt
9 import cmocean
10
11 import cartopy.crs as ccrs
12 import cartopy.feature as cfeature
13 import matplotlib.ticker as mticker
14 from cartopy.mpl.gridliner import LONGITUDE_FORMATTER, LATITUDE_FORMATTER
```

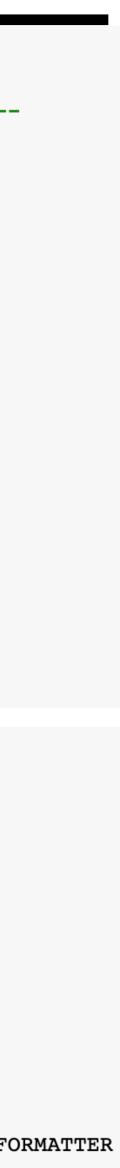

## GSW and cmocean

## !pip install gsw !pip install cmocean

```
1 # # Package management
 2 # # Run this cell only once per notebook then comment it out.
    5 # # This code allows xarray and netCDF4 to work with Google Colab
 6 # !pip install netcdf4
 8 # # This code installs TEOS-10 gsw
 9 # !pip install gsw
10
11 # # This code installs cmocean
12 # !pip install cmocean
13
14 # # This code allows cartopy to work with Google Colab
15 # !grep '^deb ' /etc/apt/sources.list | \
16 # sed 's/^deb /deb-src /g' | \
17 # tee /etc/apt/sources.list.d/deb-src.list
18 # !apt-get -qq update
19 # !apt-get -qq build-dep python3-cartopy
20 # !pip uninstall -y shapely
21 # !pip install shapely --no-binary shapely
22 # !pip install Cartopy
```

```
1 import numpy as np
2 import xarray as xr
3 import pandas as pd
4 import gsw
5 from scipy import stats, interpolate
6 from datetime import datetime, timedelta
7
8 import matplotlib.pyplot as plt
9 import cmocean
10
11 import cartopy.crs as ccrs
12 import cartopy.feature as cfeature
13 import matplotlib.ticker as mticker
14 from cartopy.mpl.gridliner import LONGITUDE_FORMATTER, LATITUDE_FORMATTER
```

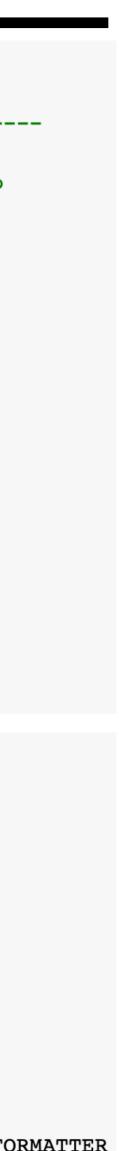

## How to find what modules are in a package

## dir(<package name>)

```
1 dir(gsw)
['CT first derivatives',
'CT first derivatives wrt t exact',
 'CT freezing',
 'CT_freezing_first_derivatives',
 'CT_freezing_first_derivatives_poly',
 'CT freezing poly',
 'CT from enthalpy',
 'CT from enthalpy exact',
 'CT from entropy',
'CT from pt',
 'CT_from_rho',
'CT from t',
 'CT maxdensity',
 'CT second derivatives',
'C from SP',
 'Fdelta',
 'Helmholtz energy ice',
 'Hill ratio at SP2',
'IPV vs fNsquared ratio',
'Nsquared',
 '02sol',
 '02sol_SP_pt',
 'SAAR',
 'SA_freezing_from_CT',
 'SA_freezing_from_CT_poly',
 'SA freezing from t',
 'SA freezing from t poly',
 'SA from SP',
 'SA_from_SP_Baltic',
 'SA_from_Sstar',
 'SA_from_rho',
 'SP from C',
 'SP from SA',
 'SP_from_SA_Baltic',
 'SP_from_SK',
 'SP_from_SR',
 'SP from_Sstar',
 'SP_salinometer',
 'SR from SP',
 'Sstar_from_SA',
 'Sstar from SP'
```

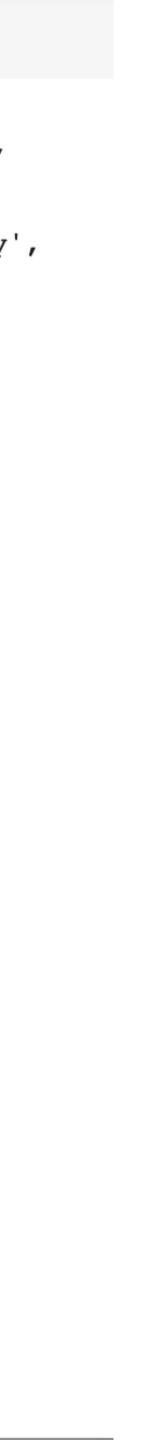

# How to find what modules are in a package

# More information on each functions can be found at the documentation:

https://teos-10.github.io/GSW-Python/gsw\_flat.html

# Or you can get information on a specific function using ?

## gsw.sigma0?

Help  $\times$ 

Signature: gsw.sigma0(SA, CT)
Docstring:
Calculates potential density anomaly with reference pressure
of 0 dbar,
this being this particular potential density minus 1000
kg/m^3. This
function has inputs of Absolute Salinity and Conservative
Temperature.
This function uses the computationally-efficient expression
for
specific volume in terms of SA, CT and p (Roquet et al.,
2015).
Parameters

SA : array-like Absolute Salinity, g/kg

CT : array-like Conservative Temperature (ITS-90), degrees C

Returns

sigma0 : array-like, kg/m^3
 potential density anomaly with
 respect to a reference pressure of 0 dbar,
 that is, this potential density - 1000 kg/m^3.
File: /usr/local/lib/python3.6/distpackages/gsw/\_wrapped\_ufuncs.py
Type: function

- 1. Creating functions
- **3. String formatting**

## 2. Organizing your code and installing external packages

## Formatting strings makes hard-coding unnecessary

The temperature is 10°C.

The temperature is 10°C

```
1 T = 10
2
3 print('The temperature is '+str(T)+'°C.')
```

The temperature is 10°C.

## >.format()

ature is {}°C'.format(T))

1 T = 10
2 RH = 52
3
4 print('Temperature = {}°C, Relative humidity= {}%'.format(T,RH))

Temperature = 10°C, Relative humidity= 52%

1 T = 10
2 RH = 52
3
4 print('Temperature = {}°C, Relative humidity= {}%'.format(T,RH))

Temperature = 10°C, Relative humidity= 52%

1 T = 10
2 RH = 52
3
4 print('Temperature = {}°C, Relative humidity= {}%'.format(RH,T))

Temperature = 52°C, Relative humidity= 10%

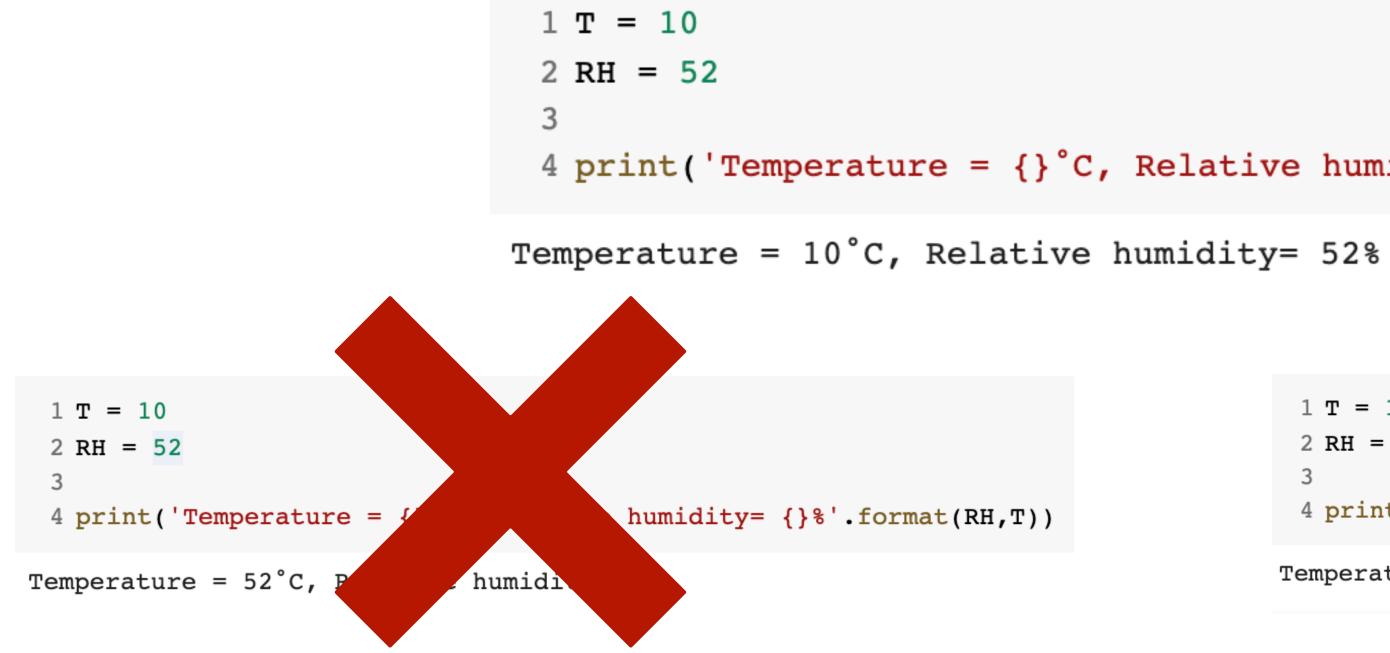

```
4 print('Temperature = {}°C, Relative humidity= {}%'.format(T,RH))
```

1 T = 102 RH = 523 4 print('Temperature = {1}°C, Relative humidity= {0}%'.format(RH,T))

Temperature = 10°C, Relative humidity= 52%

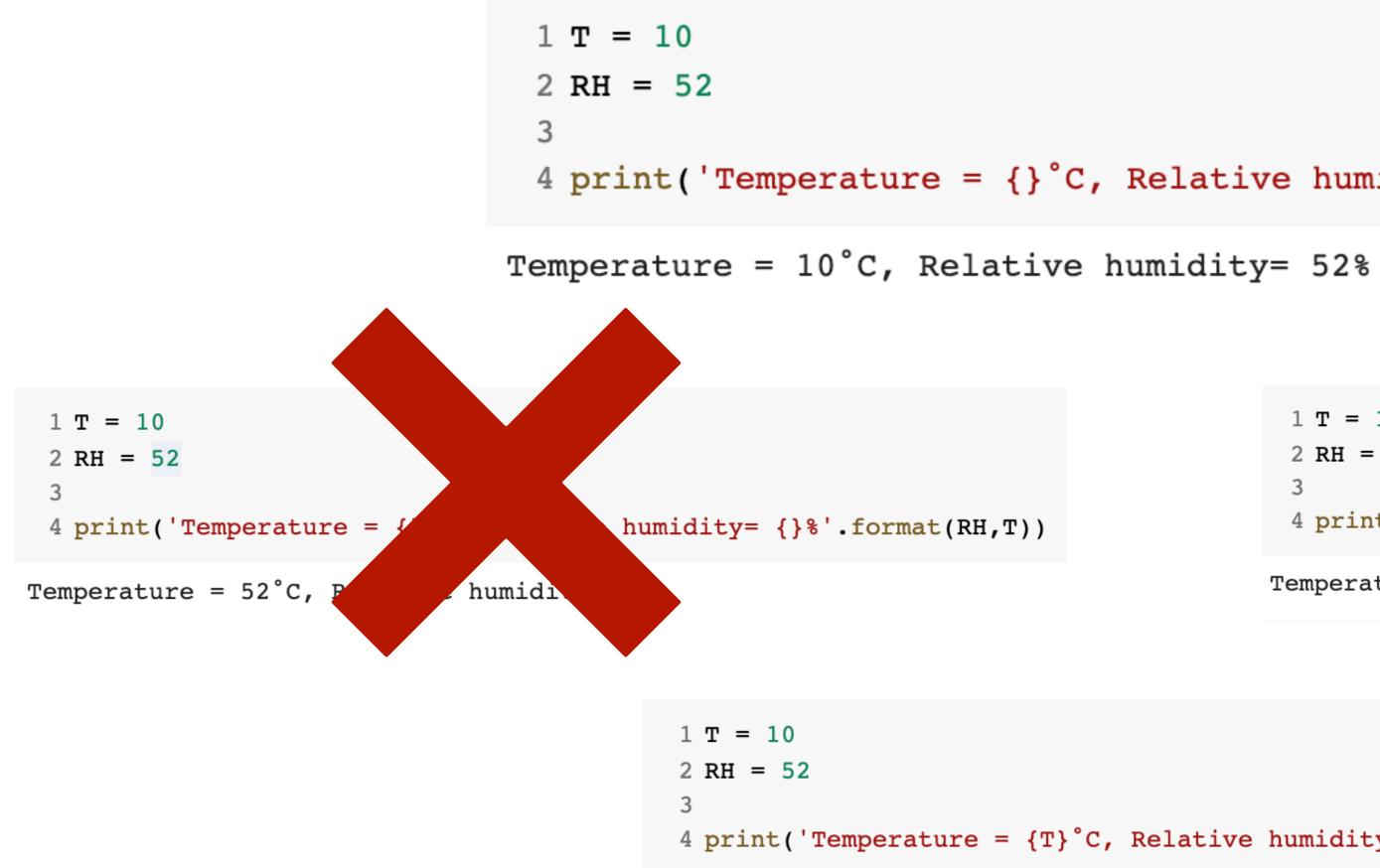

Temperature =  $10^{\circ}$ C, Relative humidity= 52%

```
4 print('Temperature = {}°C, Relative humidity= {}%'.format(T,RH))
```

1 T = 102 RH = 523 4 print('Temperature = {1}°C, Relative humidity= {0}%'.format(RH,T))

Temperature = 10°C, Relative humidity= 52%

```
4 print('Temperature = {T}°C, Relative humidity= {RH}%'.format(RH=RH,T=T))
```

1 T = 10.717172 RH = 52.5179853 4 print('Temperature = {T}°C, Relative humidity= {RH}%'.format(RH=RH,T=T))

Temperature = 10.71717°C, Relative humidity= 52.517985%

1 T = 10.717172 RH = 52.5179853 4 print('Temperature = {T:.2f}°C, Relative humidity= {RH:.4f}%'.format(RH=RH,T=T))

Temperature = 10.72°C, Relative humidity= 52.5180%

## You can round the output of a float

 This is the string
 This is the function
 These are the inputs

 ' {0:6.3f}'.format(3.141592653589)

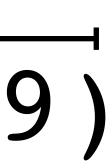

# This is the string \_\_\_\_\_ This is the function \_\_\_\_\_

#### This is the placeholder

- **blank:** the format arguments are in order
- **integer:** the format argument position is known
- **name:** the format argument has keyword arguments

These are the inputs '{0:6.3f}'.format(3.141592653589)

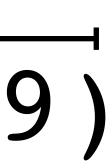

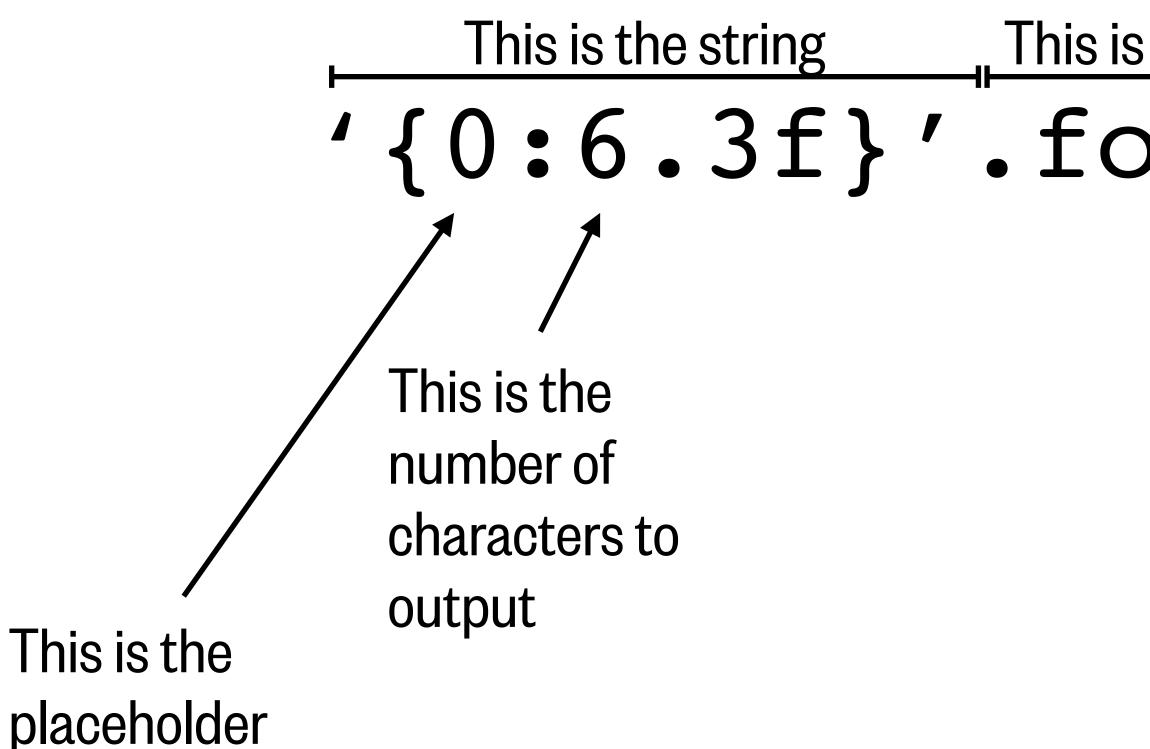

- **blank:** the format arguments are in order
- **integer:** the format argument position is known
- **name:** the format argument has keyword arguments

\_\_\_ This is the function \_\_ These are the inputs '{0:6.3f}'.format(3.141592653589)

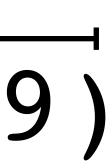

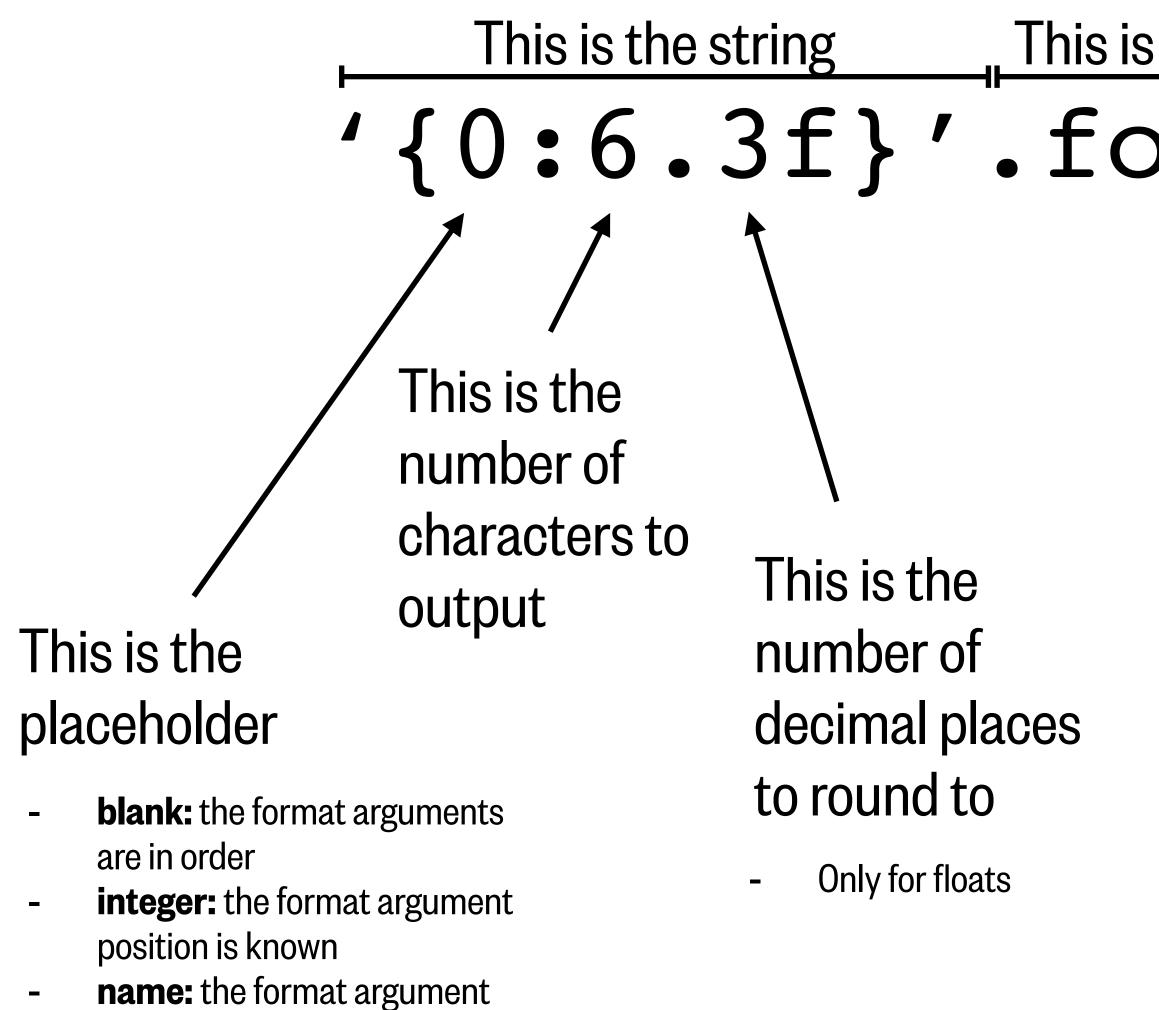

has keyword arguments

... This is the function These are the inputs '{0:6.3f}'.format(3.141592653589)

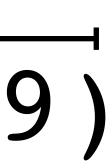

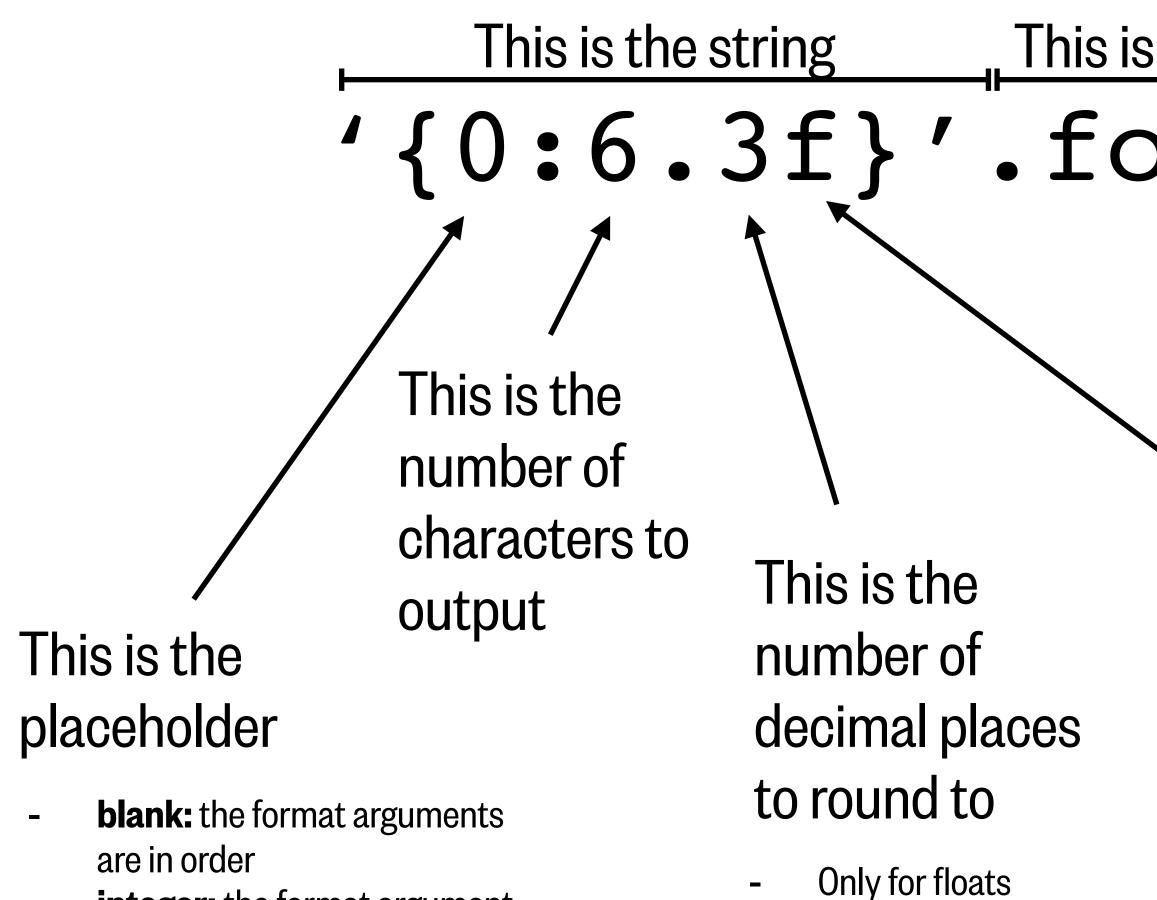

- **integer:** the format argument position is known
- **name:** the format argument has keyword arguments

#### This is the function These are the inputs '{0:6.3f}'.format(3.141592653589)

## This is the type of object

- **s:** the input is a string
- **d:** the input is an integer
- **f:** the input is a float
- e: the input is an exponential

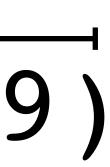

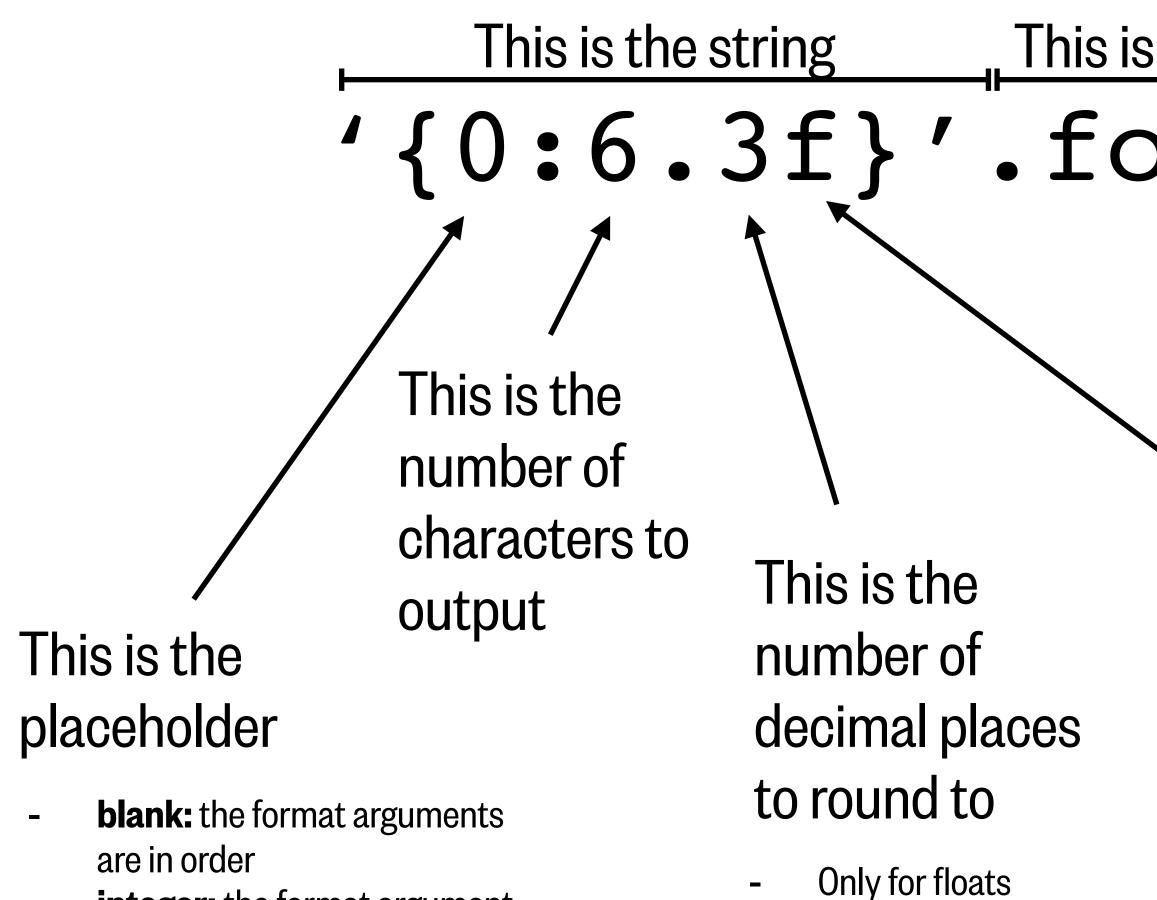

- **integer:** the format argument position is known
- **name:** the format argument has keyword arguments

#### This is the function These are the inputs '{0:6.3f}'.format(3.141592653589)

## This is the type of object

- **s:** the input is a string
- **d:** the input is an integer
- **f:** the input is a float
- e: the input is an exponential

1 '{0:6.3f}'.format(3.141592653589)

3.142'

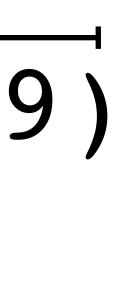

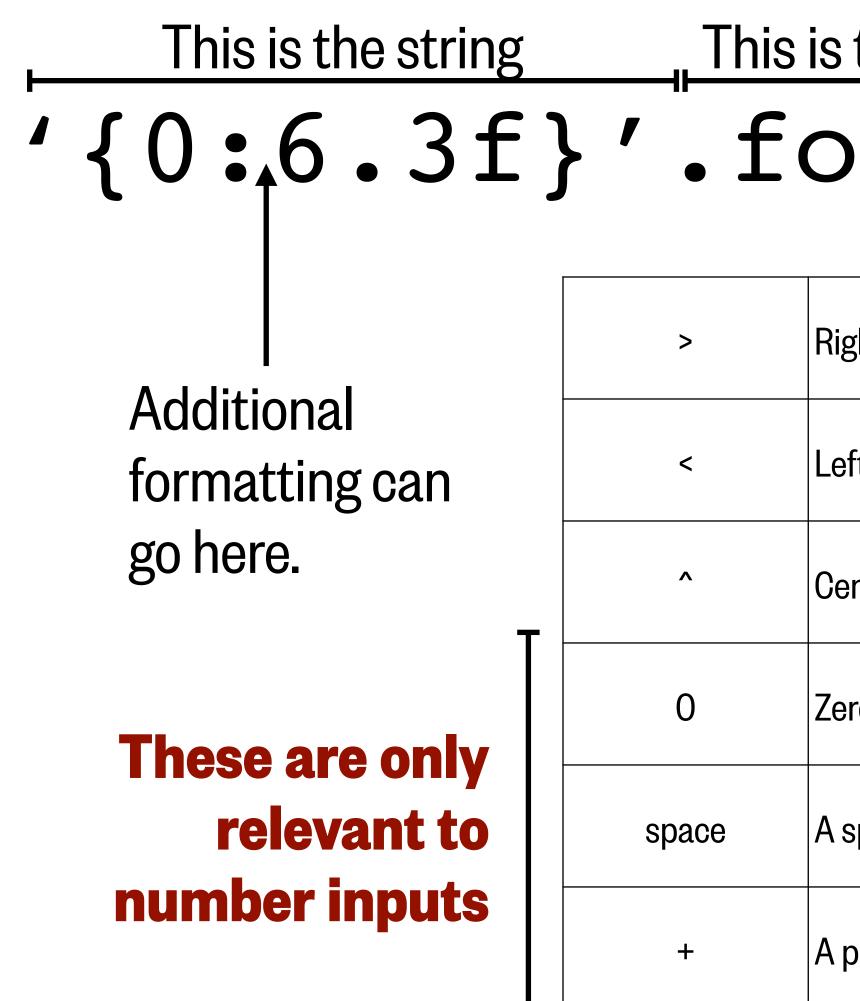

# $\frac{\text{This is the string}}{\{0:,6.3f\}'.format(3.141592653589)}$

| ht-aligned                                                                            |
|---------------------------------------------------------------------------------------|
| t-aligned                                                                             |
| nter-aligned                                                                          |
| ro-padded                                                                             |
| pace is in front of positive numbers, a negative sign is in front of negative numbers |
|                                                                                       |

A positive sign is in front of positive numbers, a negative sign is in front of negative numbers

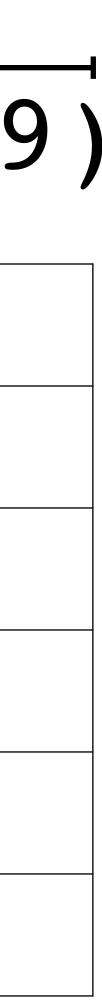

# String formatting is particularly helpful in for loops

```
1 filenames = ['D5901105_185.nc','D5901105_186.nc','D5901105_187.nc',
               'D5901105_188.nc', 'D5901105_189.nc', 'D5901105_190.nc']
2
3
```

```
1 filenames = []
2 for index in range(185,191):
   floatstring = 'D5901105_{:03d}.nc'.format(index)
3
   filenames.append(floatstring)
4
5
6 print(filenames)
```

['D5901105\_185.nc', 'D5901105\_186.nc', 'D5901105\_187.nc', 'D5901105\_188.nc', 'D5901105\_189.nc', 'D5901105\_190.nc']

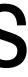

# String formatting is particularly helpful in for loops

```
1 filenames = ['D5901105_185.nc','D5901105_186.nc','D5901105_187.nc',
               'D5901105_188.nc', 'D5901105_189.nc', 'D5901105_190.nc']
2
3
```

```
1 filenames = []
 2 for index in range(185,191):
    floatstring = 'D5901105_{:03d}.nc'.format(index)
 3
    filenames.append(floatstring)
 4
 5
 6 print(filenames)
['D5901105_185.nc', 'D5901105_186.nc', 'D5901105_187.nc', 'D5901105_188.nc', 'D5901105_189.nc', 'D5901105_190.nc']
 1 filenames = []
 2 for index in range(1,7):
    floatstring = 'D5901105_{:03d}.nc'.format(index)
 4 filenames.append(floatstring)
 5
 6 print(filenames)
```

['D5901105\_001.nc', 'D5901105\_002.nc', 'D5901105\_003.nc', 'D5901105\_004.nc', 'D5901105\_005.nc', 'D5901105\_006.nc']

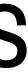

# String formatting can also be helpful in functions

```
1 def read_profile(floatnum,profnum,filepath):
   profstring = 'D{0:d} {1:03d}.nc'.format(floatnum,profnum)
   print(profstring)
3
   data = xr.open_dataset(filepath+profstring)
```

```
5
```

```
data = data.squeeze()
```

```
return data
```

```
8 filepath = 'drive/My Drive/Data_folder/ARGO_floatdata/'
9 data = read_profile(5901105,186,filepath)
```

```
10 display(data)
```

#### D5901105\_186.nc

xarray.Dataset

- ▶ Dimensions:
- ► Coordinates: (0)
- ► Data variables: (70)

#### ▼ Attributes:

| institution :<br>source :<br>history :<br>references :<br>comment :<br>user_manual_v ;<br>Conventions : | Argo float vert<br>AOML<br>Argo float<br>2019-02-26T1<br>http://www.arg<br>free text<br>3.2<br>Argo-3.2 CF-1<br>trajectoryProfi |
|----------------------------------------------------------------------------------------------------|----------------------------------------------------------------------------------------------------|
|----------------------------------------------------------------------------------------------------|----------------------------------------------------------------------------------------------------|

(N\_HISTORY: 4, N\_LEVELS: 76, N\_PARAM: 4)

tical profile

7:55:57Z creation godatamgt.org/Documentation

.6 ile

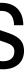

# Adding math symbols to strings on figures

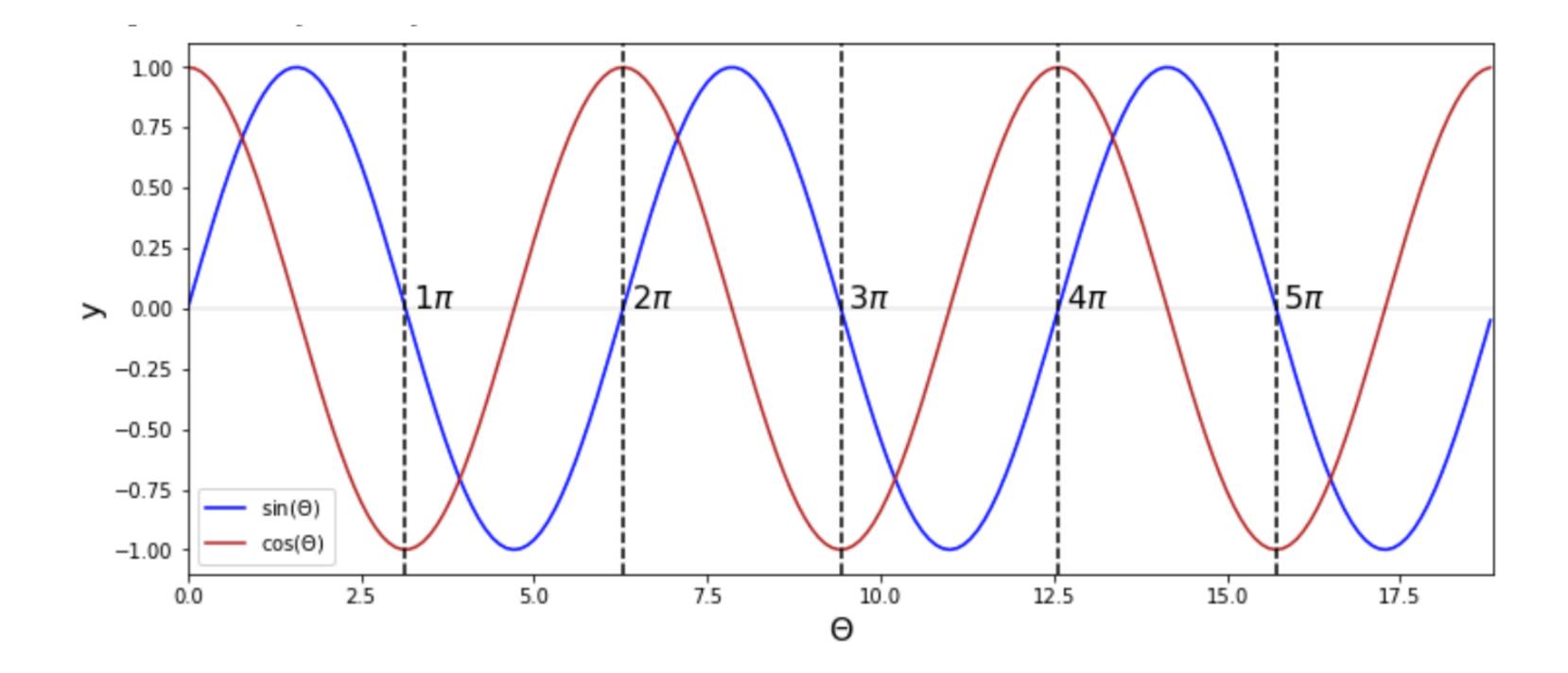

# Adding math symbols to strings on figures

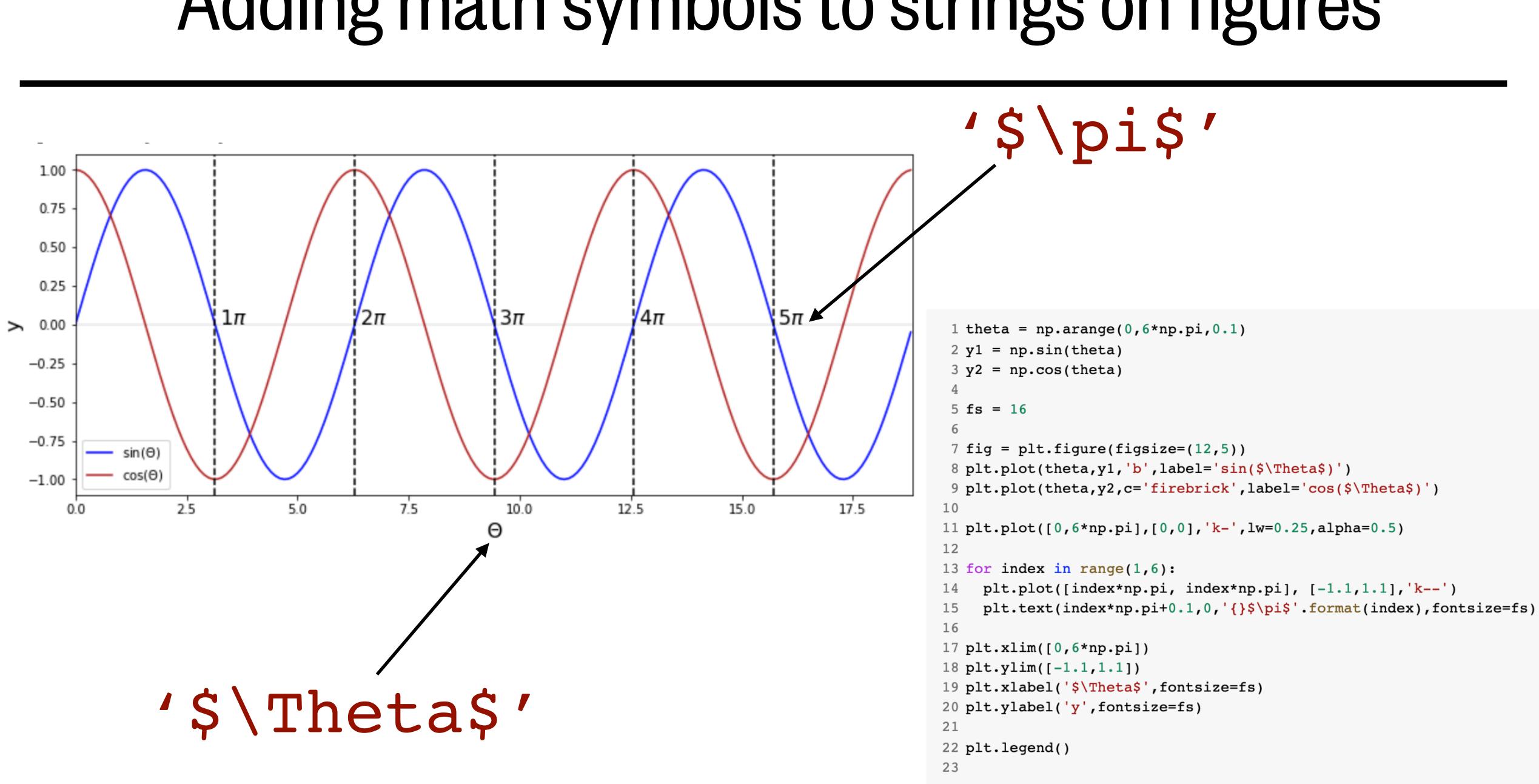

# Adding math symbols to figures

Ş

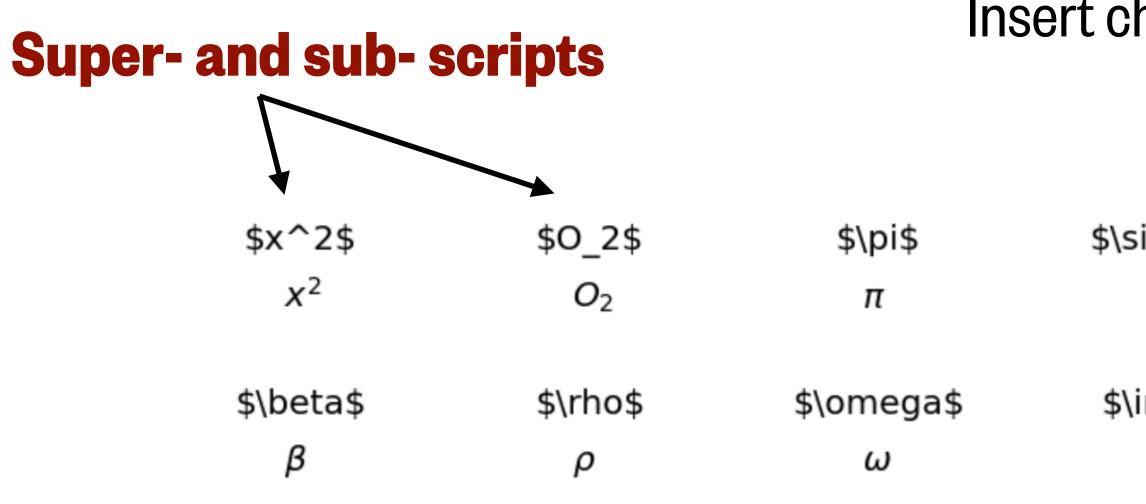

https://matplotlib.org/3.1.1/tutorials/text/mathtext.html

## Insert character text here

| sigma\$ | \$\Delta\$ | \$\kappa\$ | \$\alpha\$ |
|---------|------------|------------|------------|
| σ       | Δ          | κ          | α          |
| infty\$ | \$\sum\$   | \$\pm\$    |            |
| 00      | Σ          | ±          |            |

#### For more special symbols, see the documentation